#### **МИНИСТЕРСТВО НАУКИ И ВЫСШЕГО ОБРАЗОВАНИЯ РОССИЙСКОЙ ФЕДЕРАЦИИ**

#### **ФЕДЕРАЛЬНОЕ ГОСУДАРСТВЕННОЕ БЮДЖЕТНОЕ ОБРАЗОВАТЕЛЬНОЕ УЧРЕЖДЕНИЕ ВЫСШЕГО ОБРАЗОВАНИЯ «ВОРОНЕЖСКИЙ ГОСУДАРСТВЕННЫЙ УНИВЕРСИТЕТ ИНЖЕНЕРНЫХ ТЕХНОЛОГИЙ»**

### **УТВЕРЖДАЮ**

Проректор по учебной работе,

д.т.н., профессор

В. Н. Василенко

(подпись) (Ф.И.О.)

«25» 05\_\_\_\_ 2023 г.

# РАБОЧАЯ ПРОГРАММА **ДИСЦИПЛИНЫ**

# **«ЦИФРОВЫЕ МНОГОСВЯЗНЫЕ СИСТЕМЫ УПРАВЛЕНИЯ»**

#### **Направление подготовки**

**15.04.04 Автоматизация технологических процессов и производств** (код и наименование направления подготовки, специальности)

#### **Направленность (профиль) подготовки**

**Автоматизация технологических процессов и производств (по отраслям)**

(наименование направленности (профиля) подготовки)

Квалификация выпускника

**Магистр**

Воронеж

 ДОКУМЕНТ ПОДПИСАН ЭЛЕКТРОННОЙ ПОДПИСЬЮ Сертификат: 00A29CA99D98126F4EB57F6F989D713C88 Владелец: Василенко Виталий Николаевич Действителен: с 07.07.2022 до 30.09.2023

#### 1. Цели и задачи дисциплины

Целями освоения дисциплины "ЦИФРОВЫЕ МНОГОСВЯЗНЫЕ СИСТЕМЫ УПРАВЛЕНИЯ" являются: формирование знаний и умений у магистров анализа и синтеза цифровых многосвязных систем управления (ЦМСУ) объектов автоматизации на базе программно-технических комплексов и программируемых микроконтроллеров.

Изучение дисциплины "Цифровые многосвязные системы управления" основывается на учебном материале дисциплин: "Системный анализ и моделирование". "Идентификация объектов и систем управления", "Микропроцессоры и микроконтроллеры в системах управления".

Задачи дисциплины:

- модернизация и автоматизация действующих и проектирование новых автоматизированных и автоматических производственных и технологических процессов с использованием автоматизированных систем технологической подготовки производства:

- разработка и практическая реализация средств и систем автоматизации контроля, диагностики;

- проведение натурных исследований и компьютерного моделирования объектов и процессов управления с применением современных математических методов, технических и программных средств.

#### 2. Перечень планируемых результатов обучения, соотнесенных с планируемыми результатами освоения образовательной программы

В результате освоения дисциплины в соответствии с предусмотренными компетенциями обучающийся должен:

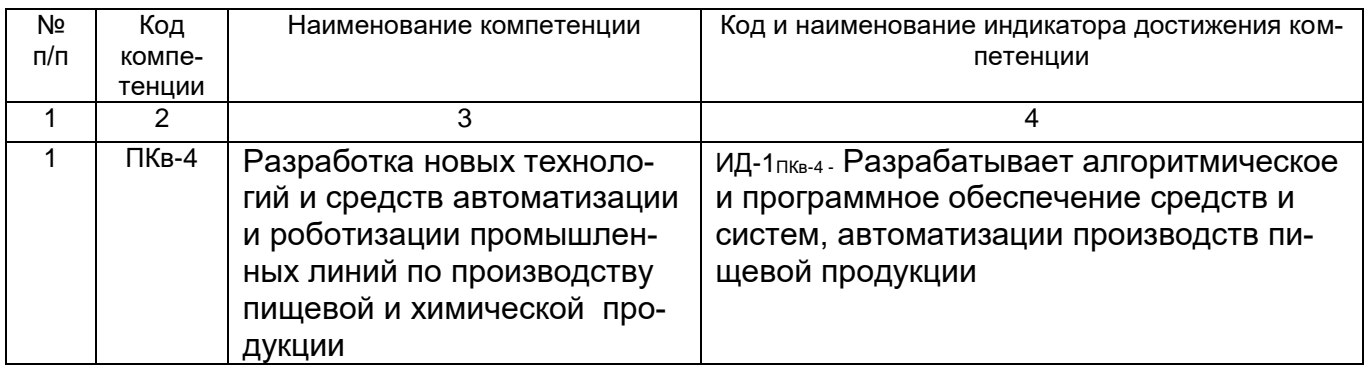

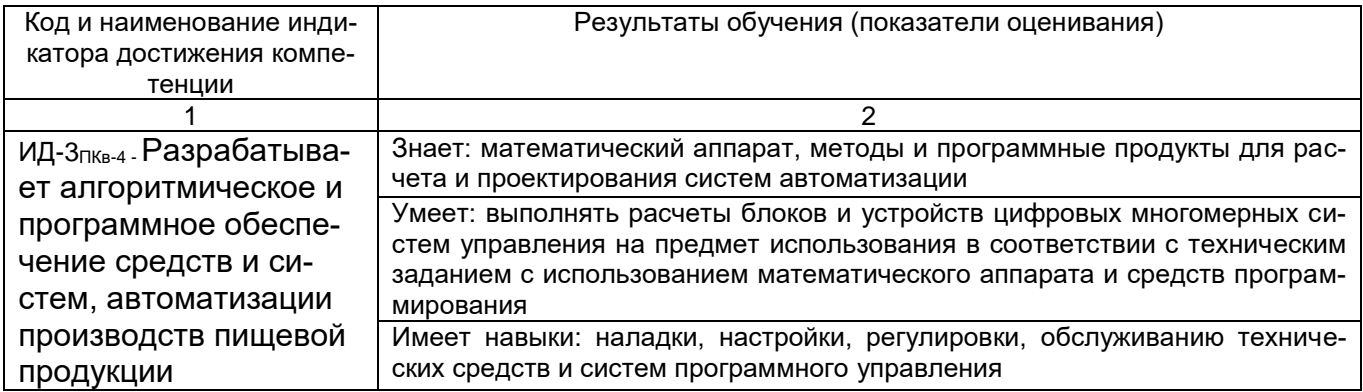

#### 3. Место дисциплины (модуля) в структуре ОП ВО

Курс, формируемый участниками образовательных отношений, «Цифровые многосвязные системы управления» базируется на знаниях, умениях и компетенциях,

полученных при изучении дисциплин предметной области по направлению подготовки магистров:

- «Микропроцессоры и микроконтроллеры в системах управления»,
- «Современные проблемы теории управления»,
- «Системный анализ и моделирование,
- «Методы оптимизации для решения исследовательских задач».

Дисциплина «Цифровые многосвязные системы управления» является предшествующей для подготовки магистерской диссертации.

#### 4. Объем дисциплины и виды учебной работы

Общая трудоемкость дисциплины составляет \_5 зачетных единиц.

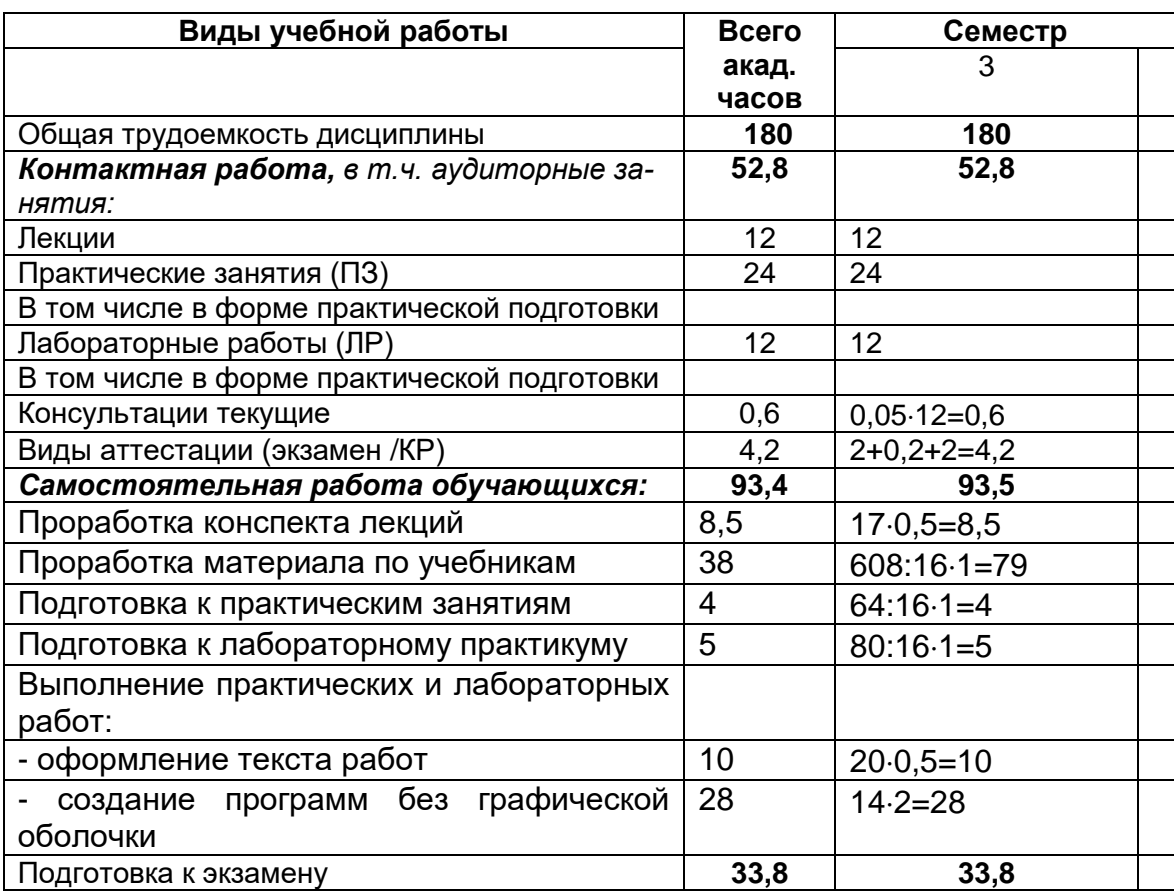

5. Содержание дисциплины, структурированное по темам (разделам)  $\mathbf c$ указанием отведенного на них количества академических часов и видов учебных занятий 5.1 Солержание разлепов лисшиппины

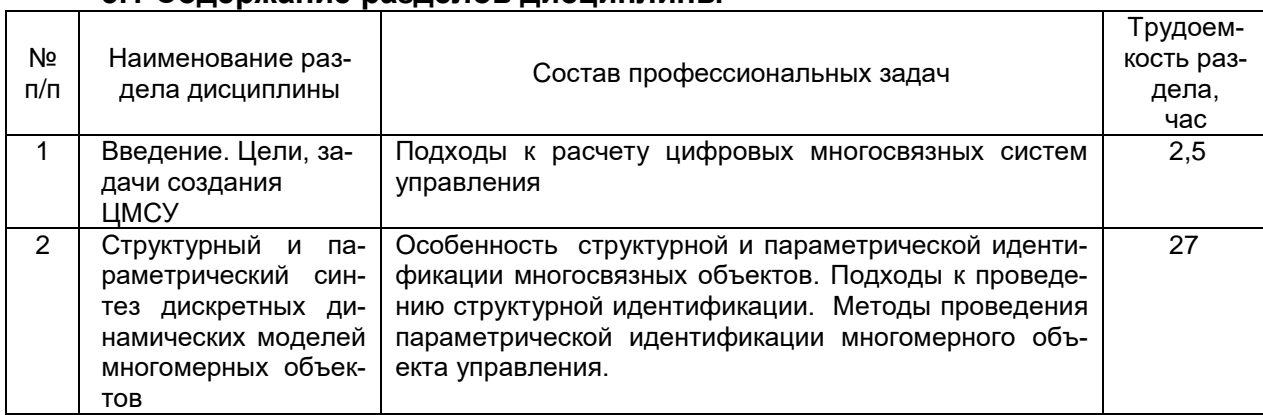

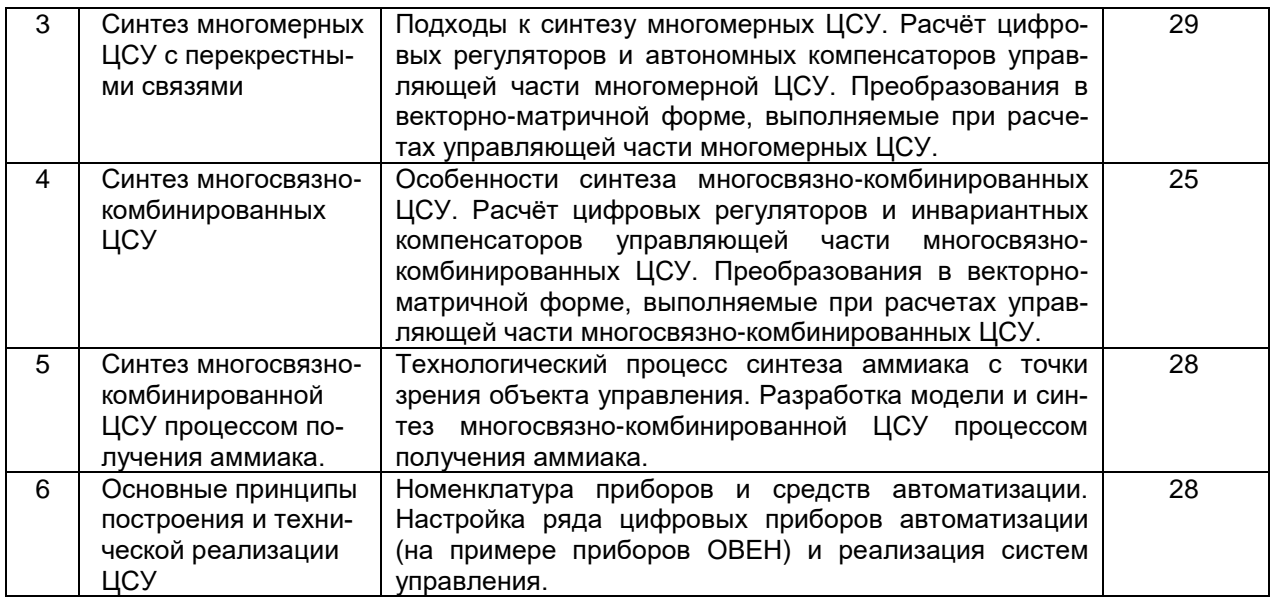

### 5.2 Разделы дисциплины и виды занятий

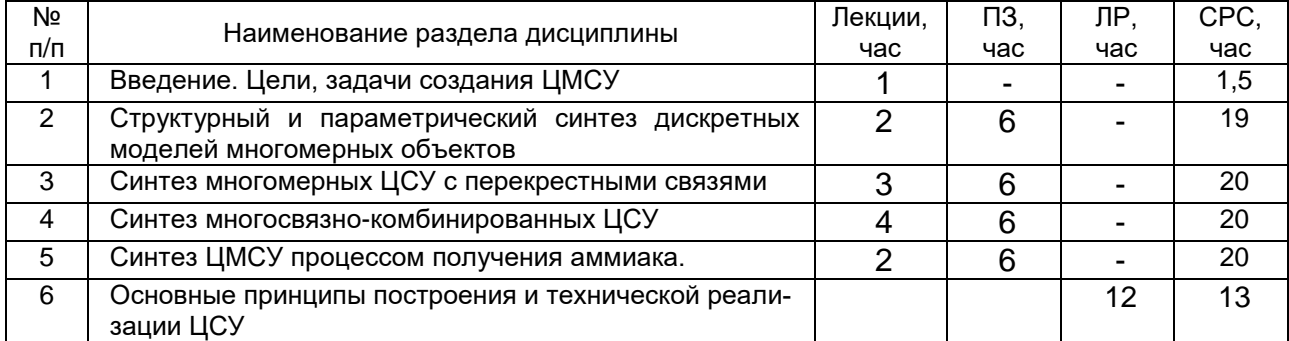

# 5.2.1 Лекции

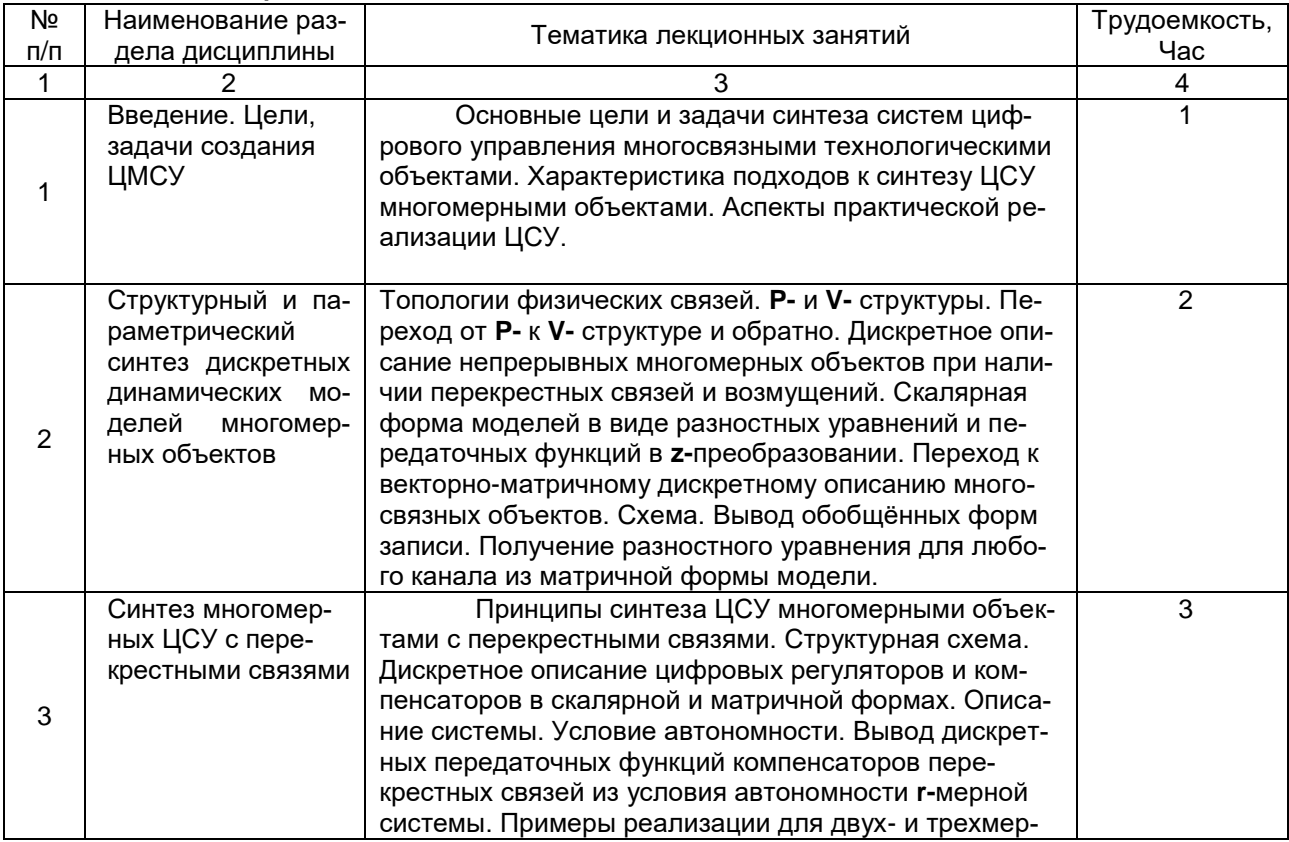

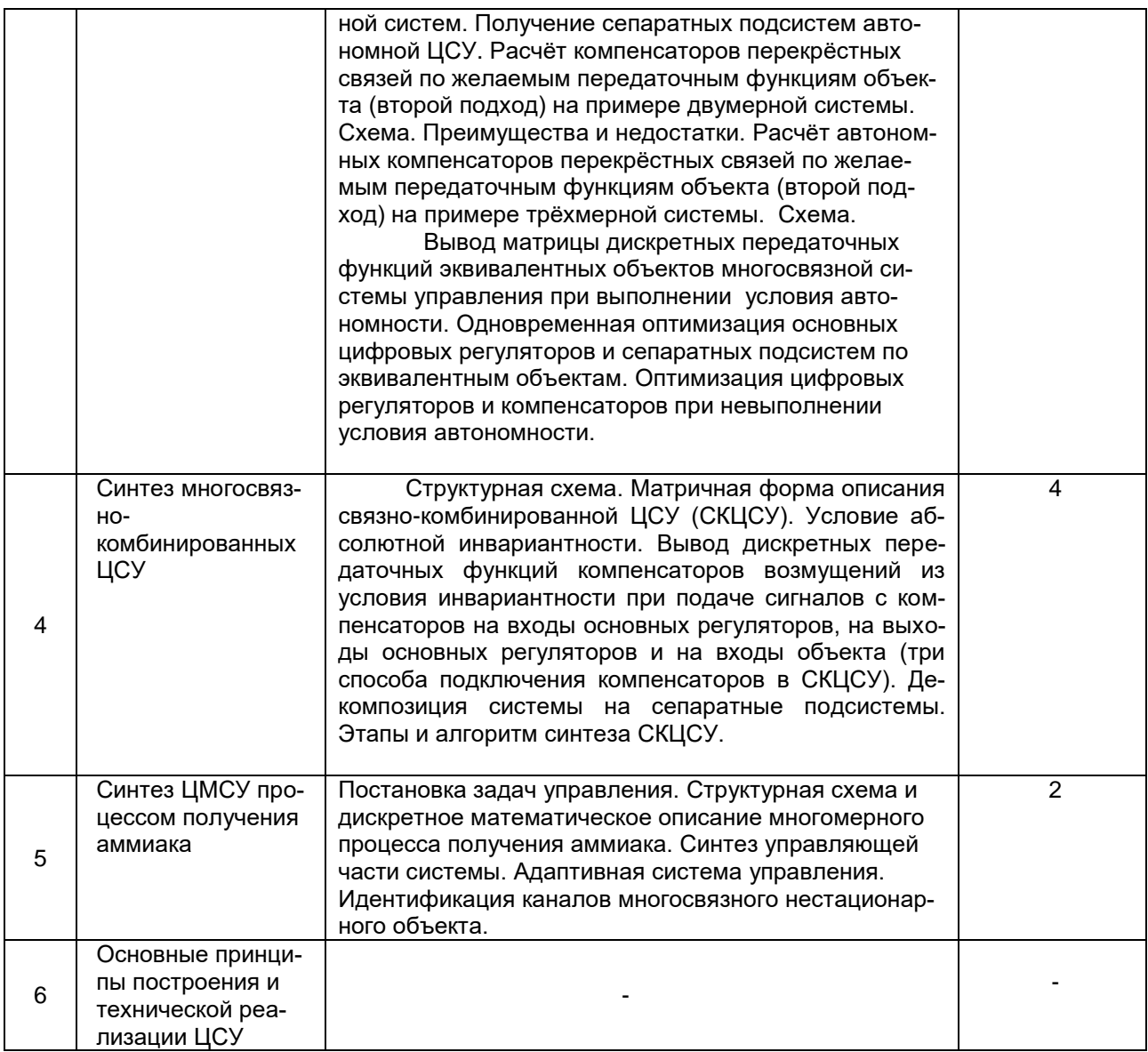

# **5.2.2 Практические занятия**

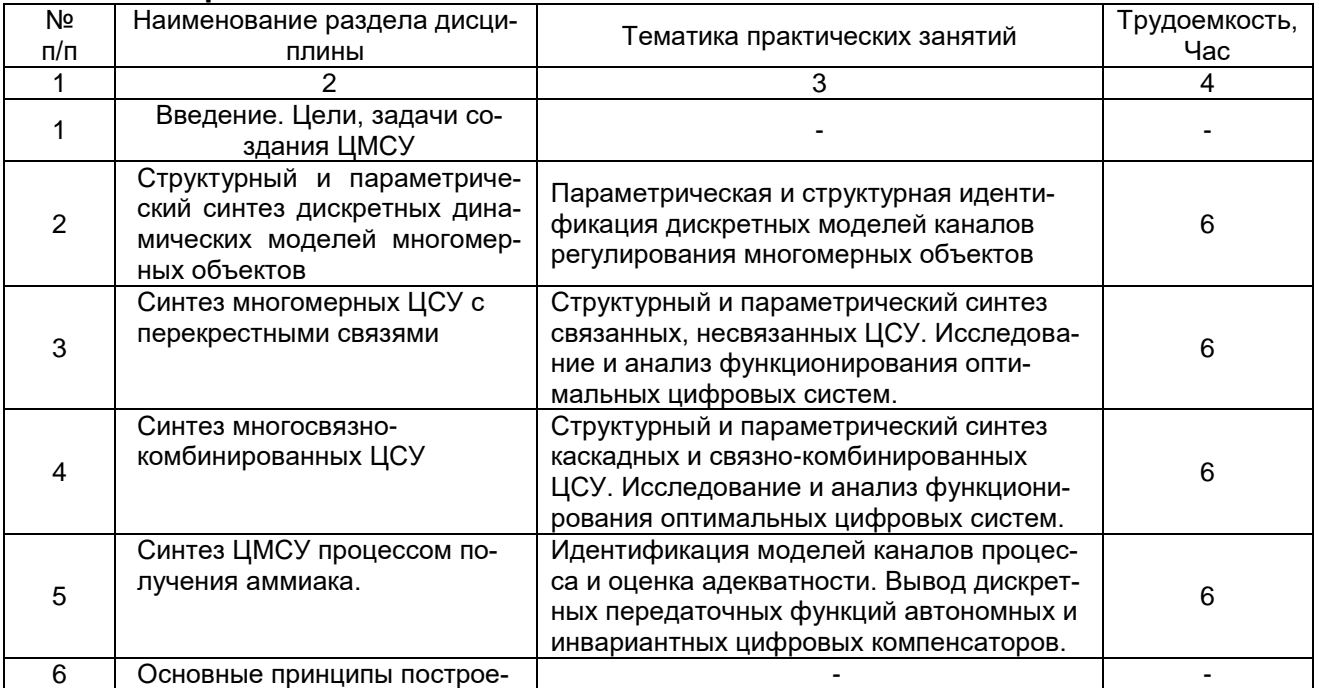

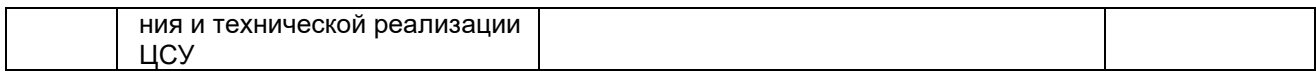

# **5.2.3 Лабораторный практикум**

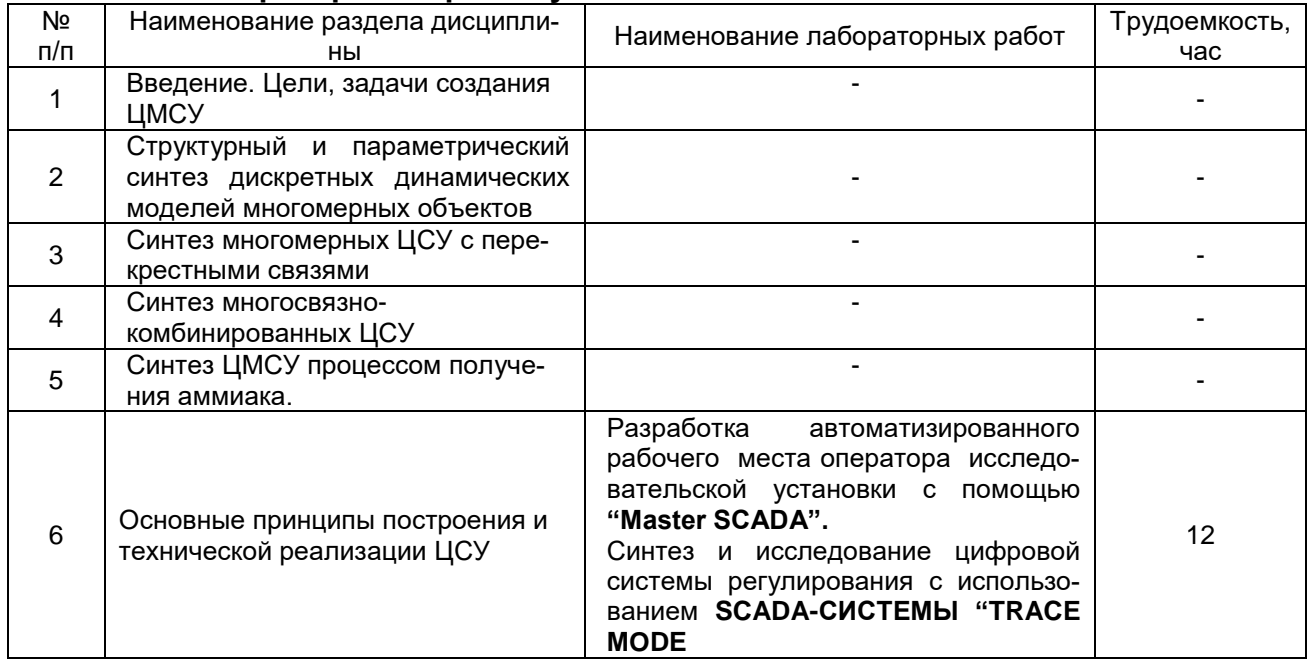

# **5.2.4 Самостоятельная работа студентов (СРО)**

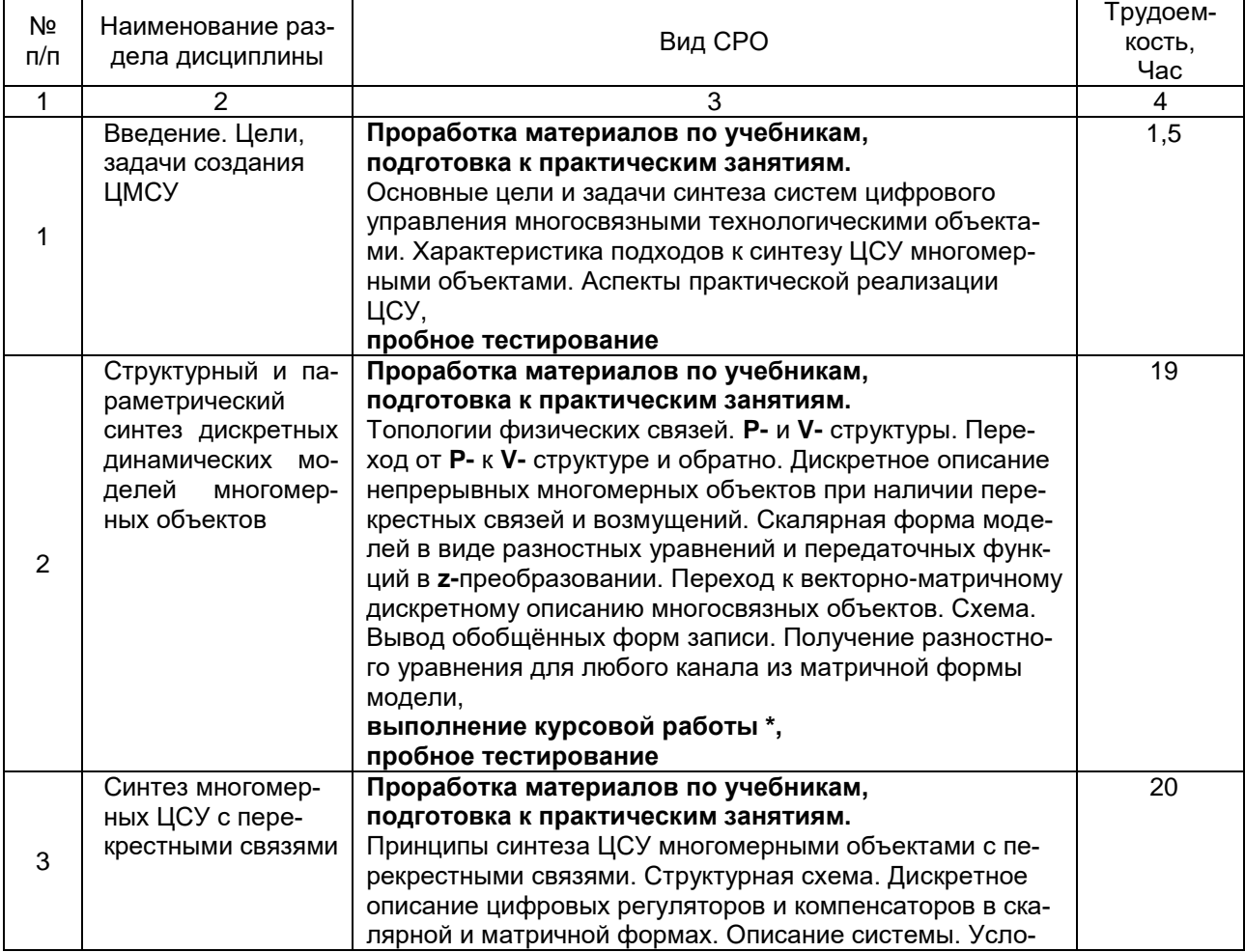

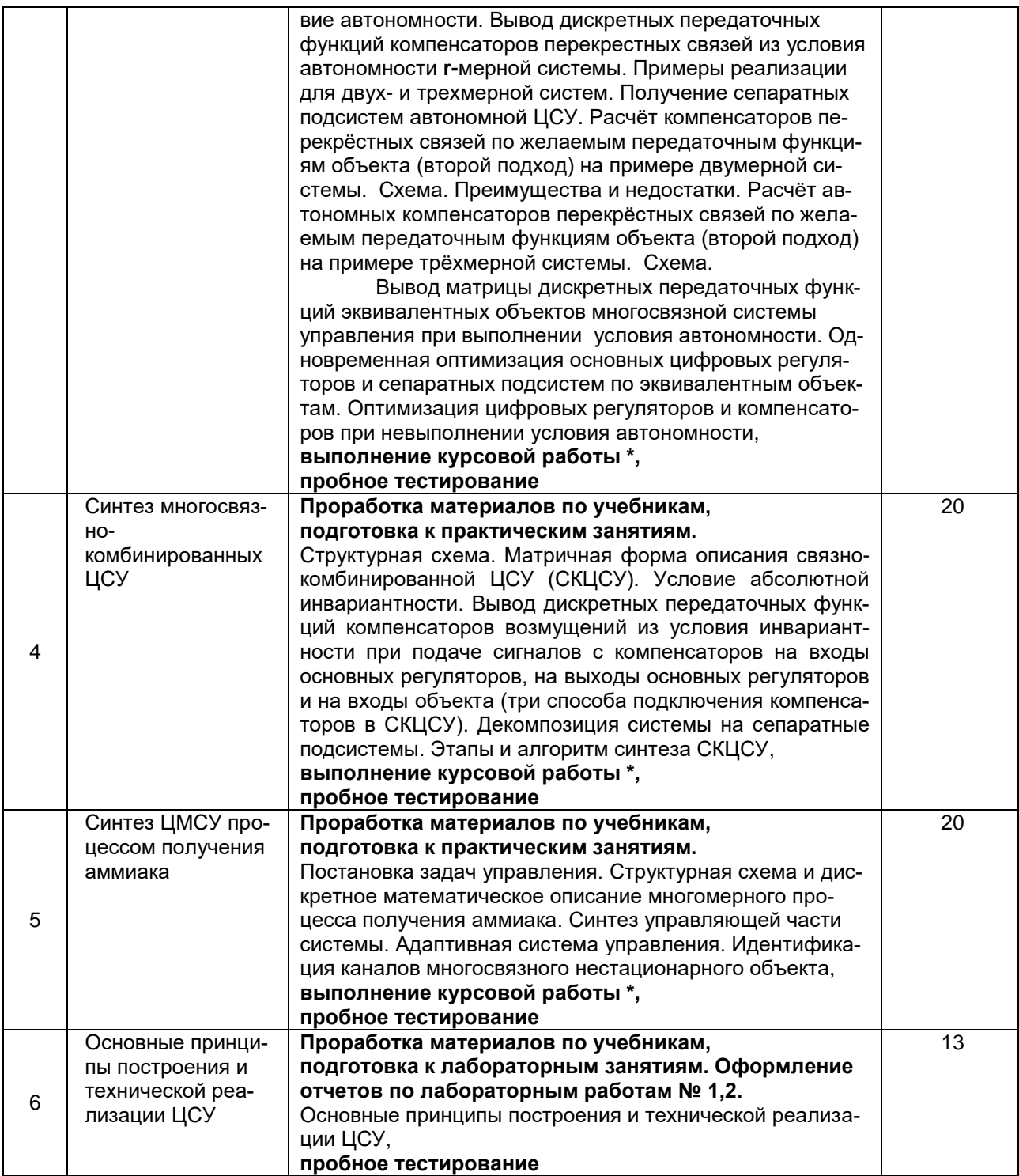

\* Курсовая работа заключается в синтезе и анализе устойчивости многомерной цифровой системы управления технологическим процессом на основе специально разрабатываемого программного обеспечения в одной из существующих сред.

Основные этапы выполнения курсовой работы:

- идентификация дискретной динамической модели объекта управления с использованием ЭВМ;

- синтез управляющей части ЦМСУ с использованием принципов автономноинвариантного управления и численных методов оптимизации с применением ЭВМ;

- исследование устойчивости и качества системы на основе машинного моделирования.

Результаты курсовой работы магистрантов оформляются в виде пояснительной записки объемом 20 страниц формата А4, включающей описание выполнения основных этапов, и графической части (1 лист формата А1), содержащей основные результаты работы.

Примерный перечень тем курсовой работы:

1. Синтез и исследование ЦМСУ процесса ректификации изопентанизоамиленовой фракции в производстве изопрена.

2. Синтез и исследование ЦМСУ процесса ректификации бутан-бутиленовой фракции в производстве дивинила.

3. Синтез и исследование ЦМСУ процесса ректификации азото-кислородной смеси в производстве кислорода.

4. Синтез и исследование ЦМСУ процесса ректификации в производстве спирта.

#### **6 Учебно-методическое и информационное обеспечение дисциплины (модуля)**

#### **6.1 Основная литература:**

1. Кудряшов В. С. Синтез цифровых систем управления технологическими объектами: уч. пособие для вузов / В. С. Кудряшов, В. К. Битюков, М. В. Алексеев, С. В. Рязанцев. –Воронеж: ВГТА, 2005. –336 с.

<http://biblos.vsuet.ru/MegaPro/Web/SearchResult/ToPage/1>

2. Моделирование и синтез цифровой многосвязной системы управления процессом получения аммиака [Текст] / В. С. Кудряшов, С.В. Рязанцев, А.В. Иванов. Воронеж. гос. унив. инж. техн. –Воронеж : ВГТА, 2011. –172 с.

<http://biblos.vsuet.ru/MegaPro/Web/SearchResult/ToPage/1>

3. Кудряшов, В. С. Основы цифрового управления: теория и практика [Текст] / В. С. Кудряшов, М. В. Алексеев, С. В. Рязанцев, А. В. Иванов; Воронеж. гос. технол. акад. –Воронеж, 2010. – 197 с.

<http://biblos.vsuet.ru/MegaPro/Web/SearchResult/ToPage/1>

4. Кудряшов, В. С. Настройка и эксплуатация микропроцессорных устройств для систем управления. Теория и практика [Текст] ] : учеб. пособие / В. С. Кудряшов, А. В. Иванов, М. В. Алексеев, С. В. Рязанцев, И.А Козенко, А.А. Гайдин; Воронеж. гос. унив. инж. техн. –Воронеж : ВГУИТ, 2020. – 236 с.

5. Кудряшов, В. С. Настройка и программирование цифровых систем управления с использованием контроллеров, панелей оператора и частотных преобразователей: теория и практика [Текст] / В. С. Кудряшов, А. В. Иванов, М. В. Алексеев, С. В. Рязанцев, Козенко И.А., Гайдин А.А.; Воронеж. гос. унив. инж. техн. –Воронеж : ВГУИТ, 2020. – 215 с.

**ЭБС "Университетская библиотека online"**

[http://biblioclub.ru](http://biblioclub.ru/)

*Кобзарь, А. И.* Прикладная математическая статистика. Для инженеров и научных работников [электронный ресурс] / А. И. Кобзарь. – М. : ФИЗМАТЛИТ, 2012. –816 с.

[http://biblioclub.ru/index.php?page=search\\_red](http://www.knigafund.ru/books/116221) 

*Аверченков, В. И.* Основы математического моделирования технических систем: учеб. пособие [электронный ресурс] / В. И. Аверченков, В. П. Федоров, М. Л. Хейфец. – М. : ФЛИНТА, 2016. –271 с.

http:// http://biblioclub.ru/index.php?page=book\_red&id=93344&sr=1

### **6.2Дополнительная литература:**

1. Кудряшов, В. С. Моделирование систем [Текст] : учеб. пособие / В. С. Кудряшов, М. В. Алексеев. Воронеж. гос. унив. инж. техн. –Воронеж : ВГУИТ, 2012. –208 с. <http://biblos.vsuet.ru/ProtectedView/Book/ViewBook/418>

2. Основы программирования микропроцессорных контроллеров в цифровых системах управления технологическими процессами [Текст] : учеб. пособие / В. С. Кудряшов, А. В. Иванов, М. В. Алексеев и др. Воронеж. гос. унив. инж. техн. –Воронеж : ВГУИТ, 2014. –144 с.

<http://biblos.vsuet.ru/ProtectedView/Book/ViewBook/539>

3. Макаров, Е. Г. Mathcad [Текст] : учебный курс / Е. Г. Макаров. – СПб. : Питер, 2009. –384 с.

4. *Кремер, Н. Ш.* Теория вероятностей и математическая статистика : учебник [электронный ресурс] / Н. Ш. Кремер. – М. : ЮНИТИ-ДАНА, 2012. –551 с.

5. Моделирование и синтез цифровой многосвязной системы управления процессом получения аммиака [Текст] / В. С. Кудряшов, С.В. Рязанцев, А.В. Иванов. Воронеж. гос. унив. инж. техн. –Воронеж : ВГТА, 2011. –172 с.

<http://biblos.vsuet.ru/ProtectedView/Book/ViewBook/401>

#### **6.3 Перечень учебно-методического обеспечения для самостоятельной работы обучающегося**

1. *Кудряшов, В. С.* Моделирование систем [Текст] : учеб. пособие / В. С. Кудряшов, М. В. Алексеев. Воронеж. гос. унив. инж. техн. –Воронеж : ВГУИТ, 2012. –208 с. <http://biblos.vsuet.ru/ProtectedView/Book/ViewBook/418>

2. Синтез цифровых систем управления технологическими объектами [Текст] : учеб. пособие (гриф МО) / В. С. Кудряшов, В. К. Битюков, М. В. Алексеев, С. В. Рязанцев. Воронеж. гос. технол. акад. –Воронеж : ВГТА, 2005. –336 с. <http://biblos.vsuet.ru/MegaPro/Web/SearchResult/ToPage/1>

3. Основы программирования микропроцессорных контроллеров в цифровых системах управления технологическими процессами [Текст] : учеб. пособие / В. С. Кудряшов, А. В. Иванов, М. В. Алексеев и др. Воронеж. гос. унив. инж. техн. –Воронеж : ВГУИТ, 2014. –144 с.

<http://biblos.vsuet.ru/ProtectedView/Book/ViewBook/539>

### **6.4 Перечень ресурсов информационно-телекоммуникационной сети "Интернет", необходимых для освоения дисциплины (модуля)**

1. Сайт научной библиотеки ВГУИТ <http://cnit.vsuet.ru>.

2. Базовые федеральные образовательные порталы <http://www.edu.ru/db/portal/sites/portal\_page.htm>.

3. Государственная публичная научно-техническая библиотека <www.gpntb.ru/>.

4. Информационно-коммуникационные технологии в образовании. Система федеральных образовательных порталов <http://www.ict.edu.ru/>.

5. Национальная электронная библиотека <www.nns.ru/>..

6. Поисковая система «Апорт» <www.aport.ru/>.

7. Поисковая система «Рамблер» <www.rambler.ru/>.

8. Поисковая система «Yahoo» <www.yahoo.com/>.

9. Поисковая система «Яндекс» <www.yandex.ru/>.

10. Российская государственная библиотека <www.rsl.ru/>.

11. Российская национальная библиотека <www.nlr.ru/>.

#### **6.5 Методические указания для обучающихся по освоению дисциплины**

1. Кудряшов В.С., Алексеев М.В., Рязанцев С.В., Иванов А.В., Гайдин А.А. Методические указания к лабораторной работе «Разработка автоматизированного рабочего места оператора исследовательской установки с помощью MASTERSCADA»/ Воронеж. гос. унив. инж. техн. –Воронеж : ВГУИТ, 2011. –31 с. <http://biblos.vsuet.ru/MegaPro/Web/SearchResult/ToPage/1>

2. Кудряшов, В. С. Основы цифрового управления: теория и практика [Текст] / В. С. Кудряшов, М. В. Алексеев, С. В. Рязанцев, А. В. Иванов; Воронеж. гос. технол. акад. –Воронеж, 2010. – 197 с.

<http://biblos.vsuet.ru/MegaPro/Web/SearchResult/ToPage/1>

#### **6.6 Перечень информационных технологий, используемых при осуществлении образовательного процесса по дисциплине (модулю), включая перечень программного обеспечения и информационных справочных систем**

Используемые информационные технологии:

- текстовый редактор Microsoft Word или LibreOffice (оформление пояснительных записок лабораторных и практических работ, а также курсовой работы);

- математический пакет MathCAD или SMathStudio (выполнение программ расчета параметров моделей);

- интернет ресурсы (информация по работе с математическим пакетом):

< [http://www.exponenta.ru/soft/Mathcad/Mathcad.asp>](file:///C:/Users/Владимир/Desktop/Новая%20папка/%20http:/www.exponenta.ru/soft/Mathcad/Mathcad.asp);

< [http://www.owen.ru>](http://www.owen.ru/);

< [http://www.elemer.ru>](http://www.elemer.ru/);

< [http://www.oavt.ru>](http://www.oavt.ru/);

< [http://www.metran.ru>](http://www.metran.ru/).

#### **7 Материально-техническое обеспечение дисциплины**

Материально-техническая база приведена в лицензионных формах и расположена по адресу [https://vsuet.ru.](https://vsuet.ru./)

Используются аудитории:

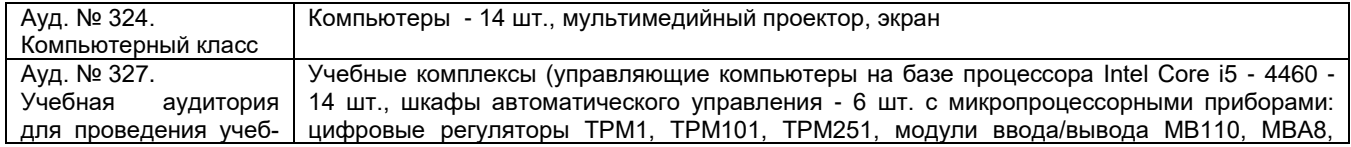

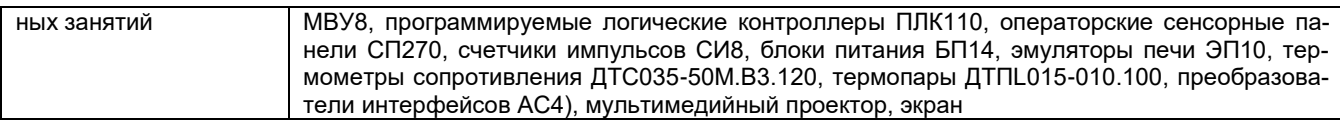

#### Самостоятельная работа обучающихся может осуществляться при использова-

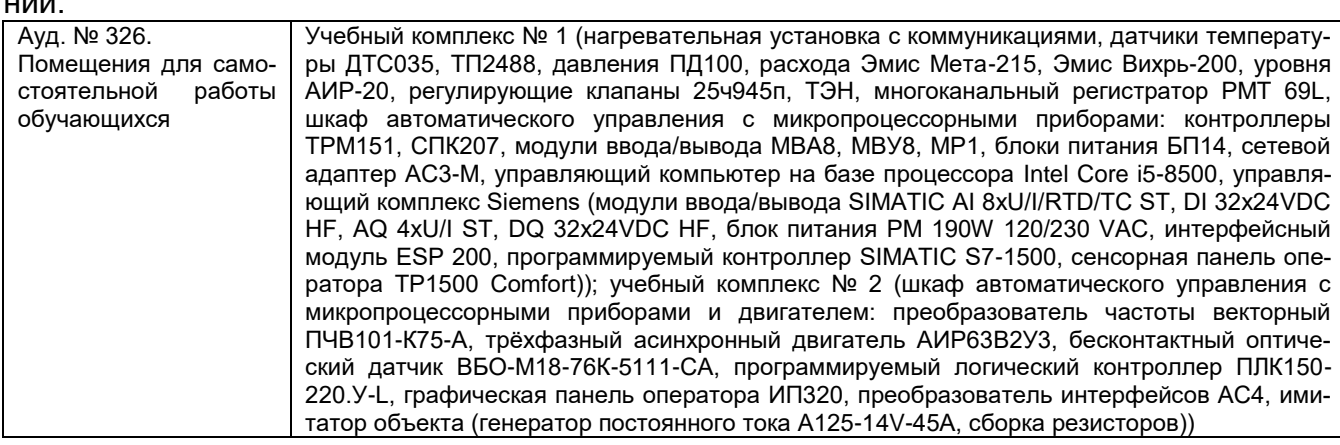

Дополнительно, самостоятельная работа обучающихся может осуществляться при использовании:

Зал научной литературы ресурсного центра ВГУИТ: компьютеры Regard - 12 шт. Студенческий читальный зал ресурсного центра ВГУИТ; моноблоки - 16 шт.

#### 8. Оценочные материалы для промежуточной аттестации обучающихся по дисциплине

Оценочные материалы (ОМ) для дисциплины включают в себя:

- перечень компетенций с указанием этапов их формирования в процессе освоения образовательной программы;

- описание показателей и критериев оценивания компетенций на различных этапах их формирования, описание шкал оценивания;

- типовые контрольные задания или иные материалы, необходимые для оценки знаний, умений, навыков и (или) опыта деятельности, характеризующих этапы формирования компетенций в процессе освоения образовательной программы;

- методические материалы, определяющие процедуры оценивания знаний, умений, навыков и (или) опыта деятельности, характеризующих этапы формирования компетенций. Для каждого результата обучения по дисциплине определяются показатели и критерии оценивания сформированности компетенций на различных этапах их формирования, шкалы и процедуры оценивания.

ОМ представлены отдельным комплектом и входят в состав рабочей програм-МЫ ДИСЦИПЛИНЫ.

Оценочные материалы формируются в соответствии с П ВГУИТ «Положение об оценочных материалах».

#### ПРИЛОЖЕНИЕ А

### к рабочей программе

## 1. Организационно-методические данные дисциплины для очно-заочной или заочной форм обучения

#### $1.1$ Объемы различных форм учебной работы и виды контроля в соответствии с учебным планом

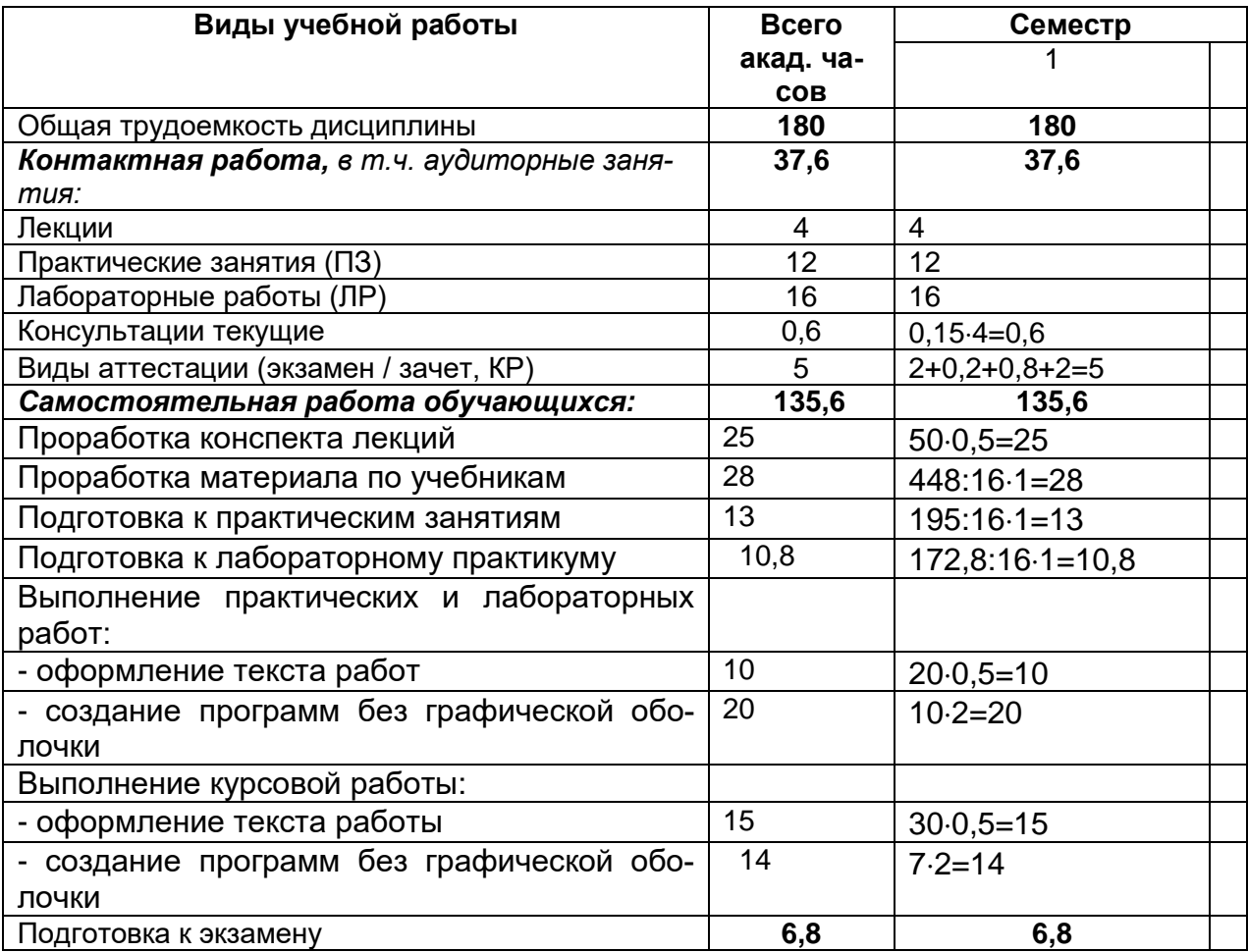

# **ОЦЕНОЧНЫЕ МАТЕРИАЛЫ ДЛЯ ПРОМЕЖУТОЧНОЙ АТТЕСТАЦИИ**

по дисциплине

# **ЦИФРОВЫЕ МНОГОСВЯЗНЫЕ СИСТЕМЫ УПРАВЛЕНИЯ**

# 1 Перечень компетенций с указанием этапов их формирования

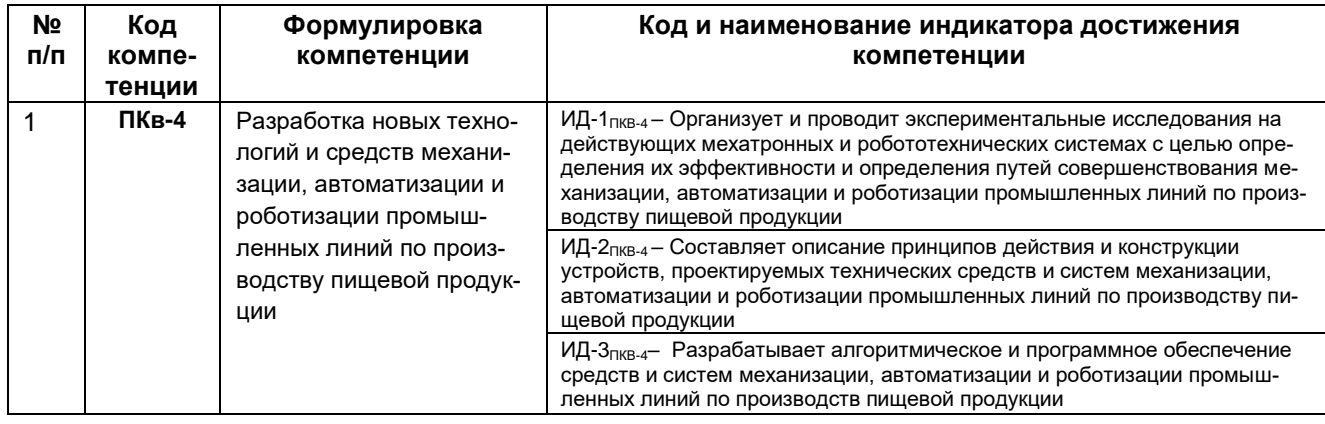

#### 2 Паспорт оценочных материалов по дисциплине

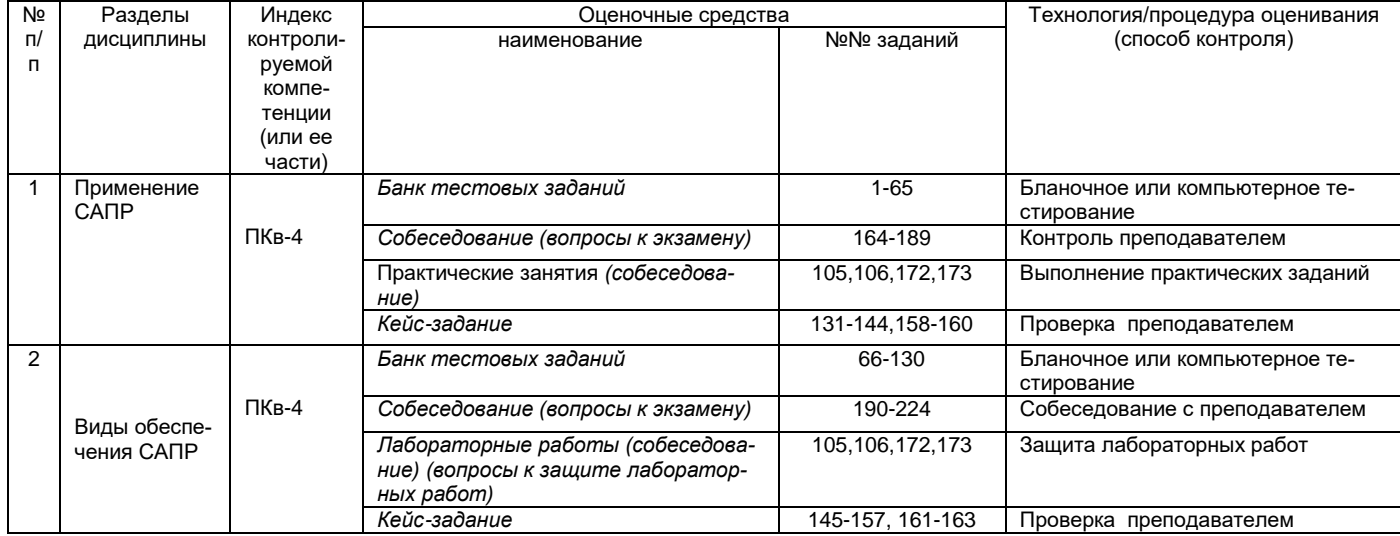

## 3. Оценочные средства для промежуточной аттестации

Типовые контрольные задания или иные материалы, необходимые для оценки знаний, умений, навыков и (или) опыта деятельности, характеризующих этапы формирования компетенций в процессе освоения образовательной

#### $3.1$ Тесты (тестовые задания)

3.1.1 ПКв-4 - Разработка новых технологий и средств механизации, автоматизации и роботизации промышленных линий по производству пищевой продукции

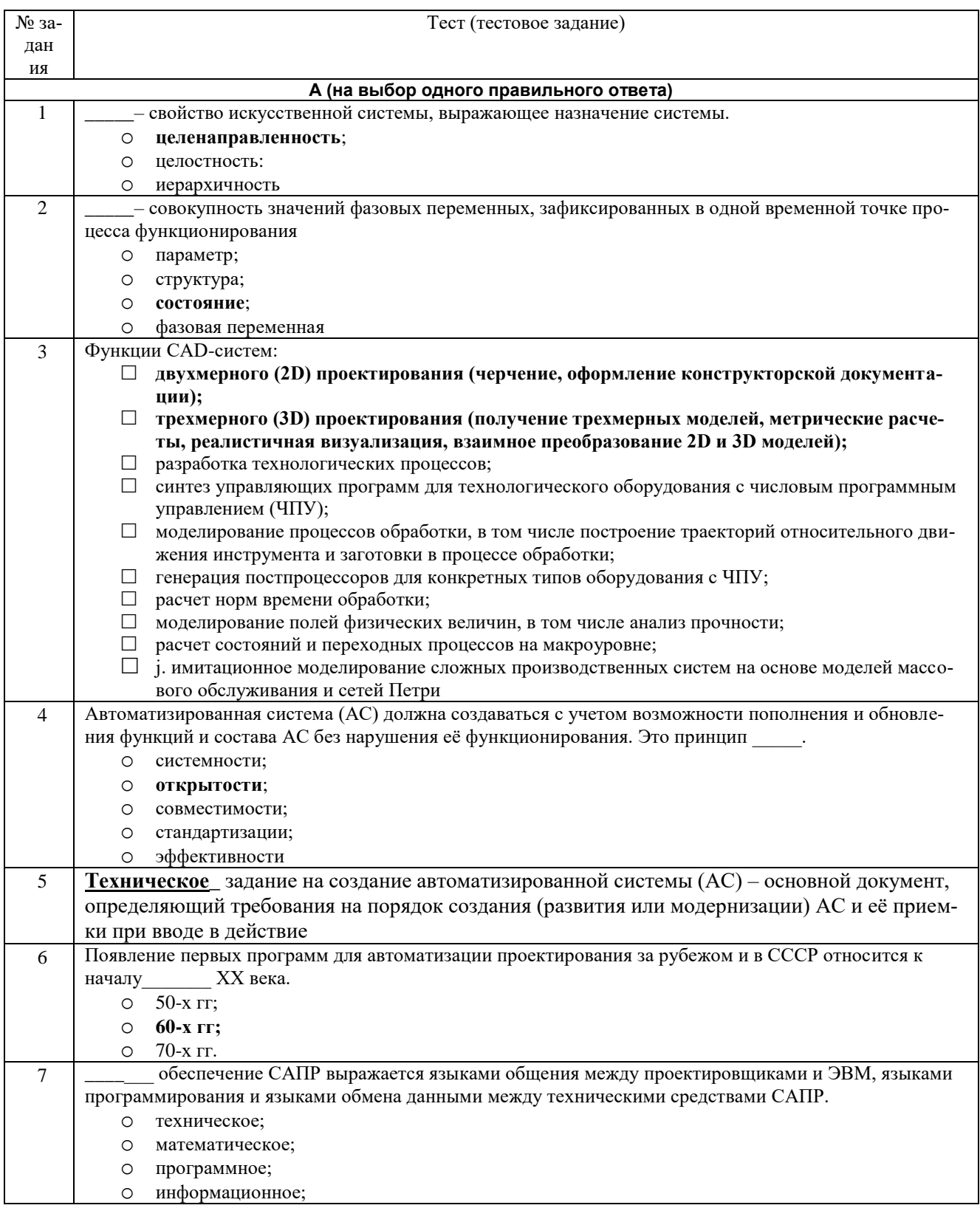

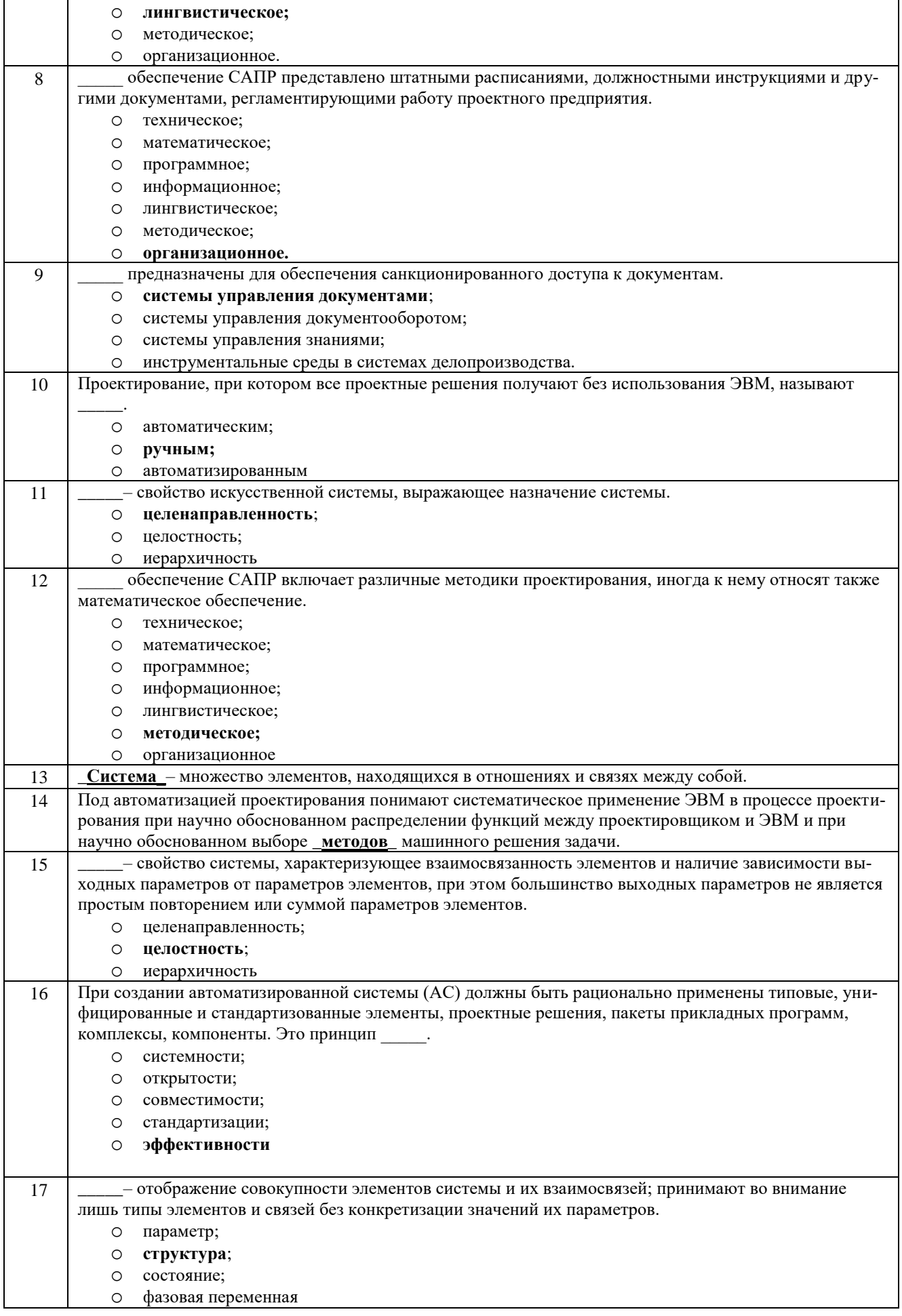

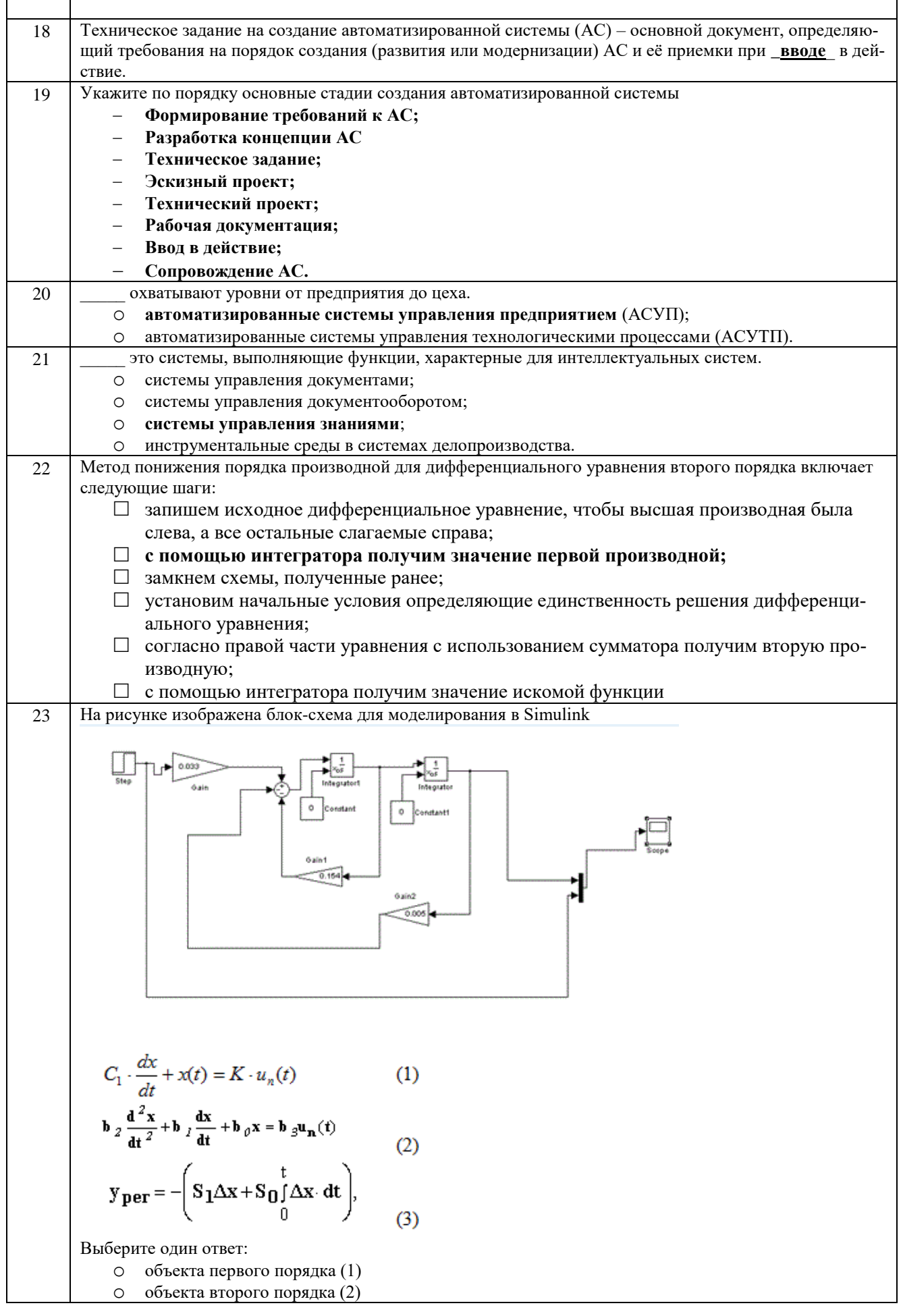

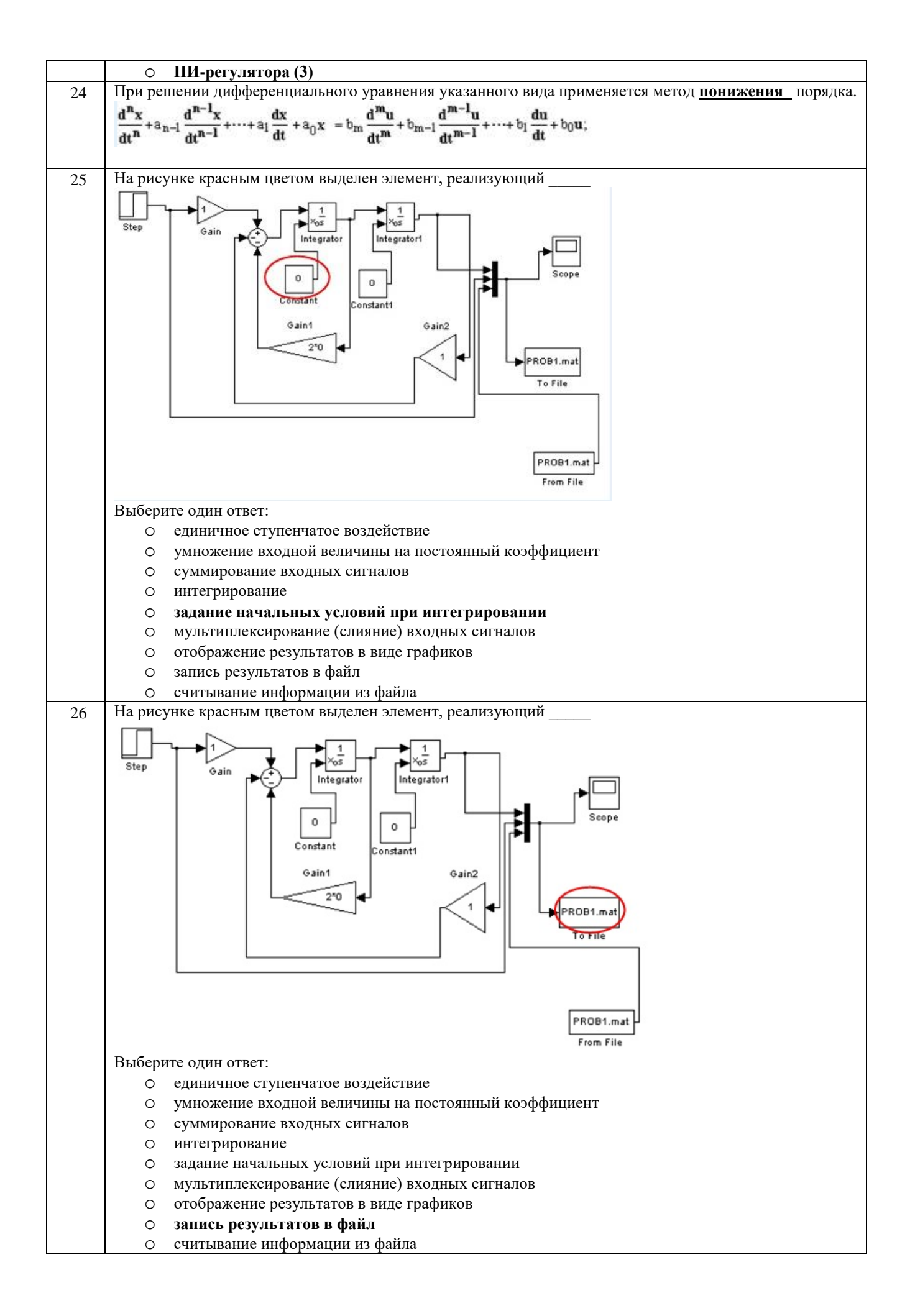

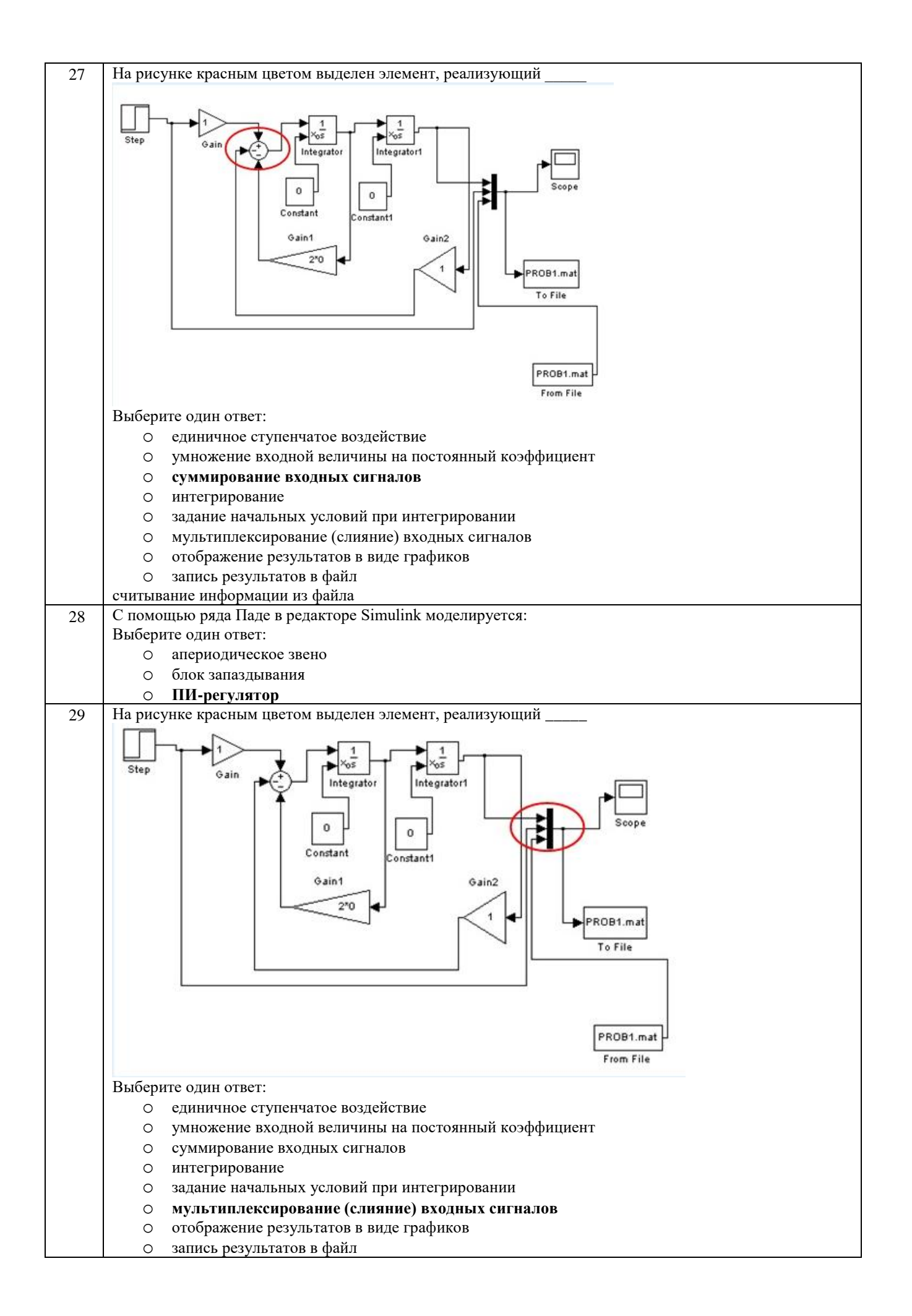

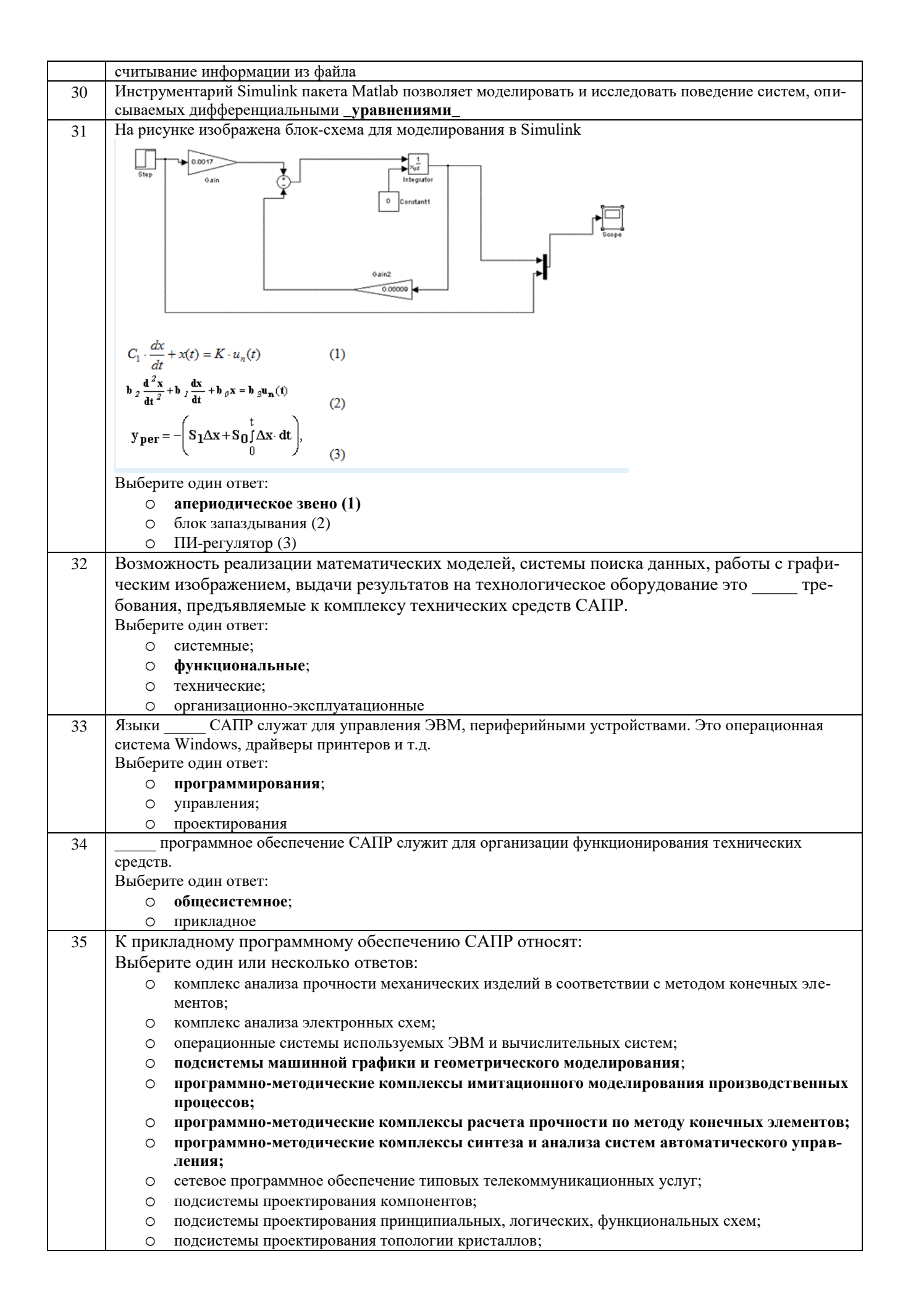

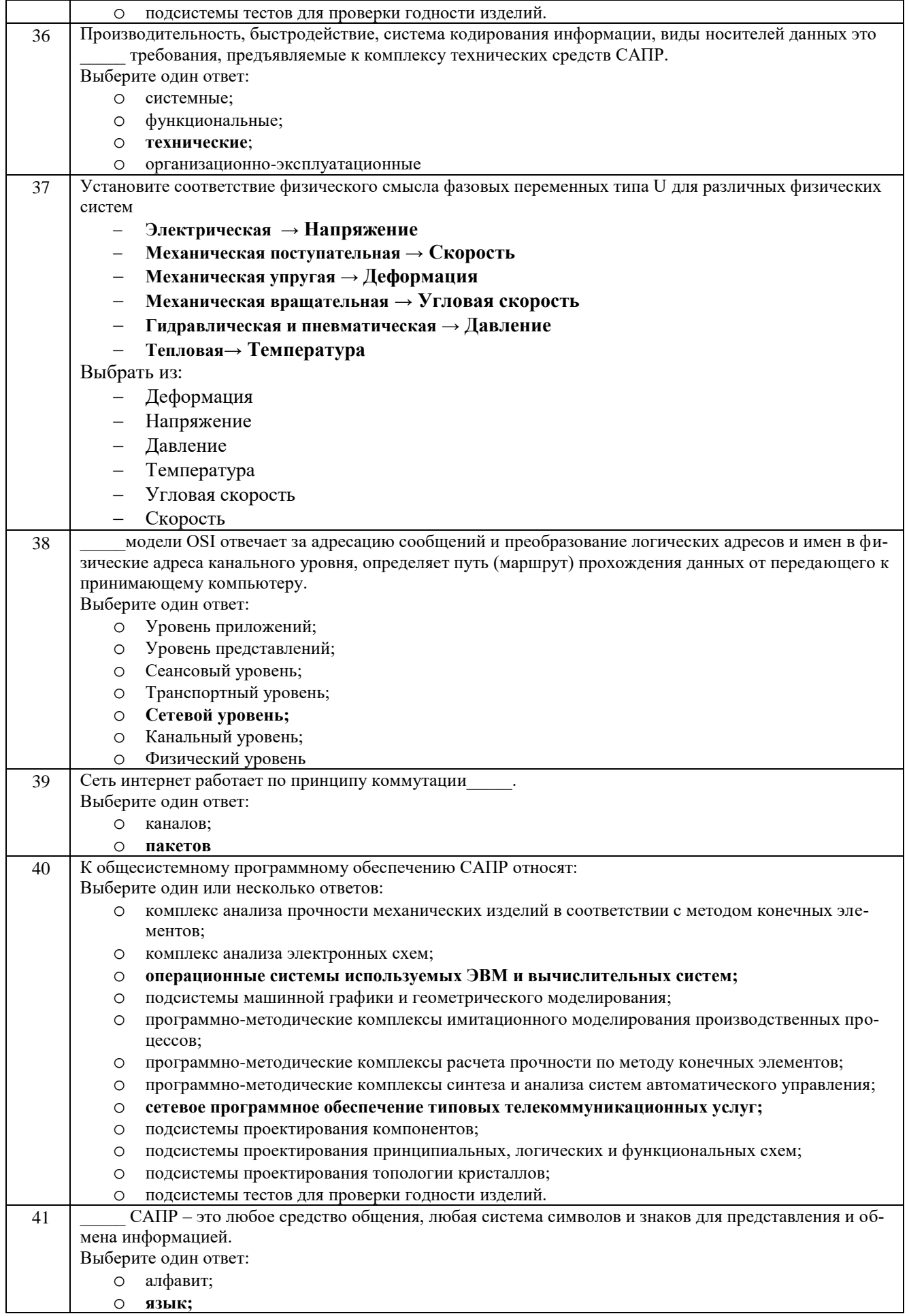

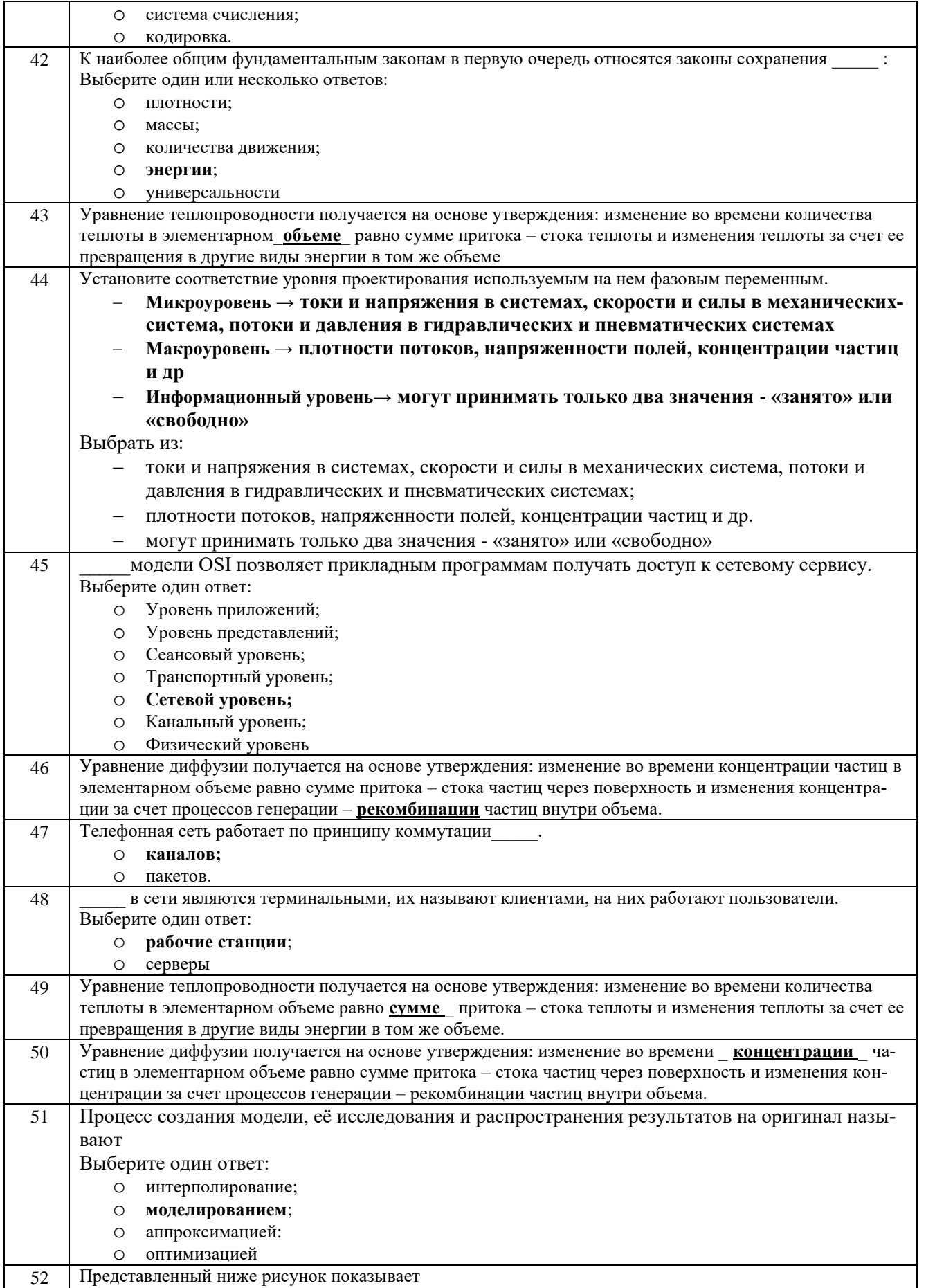

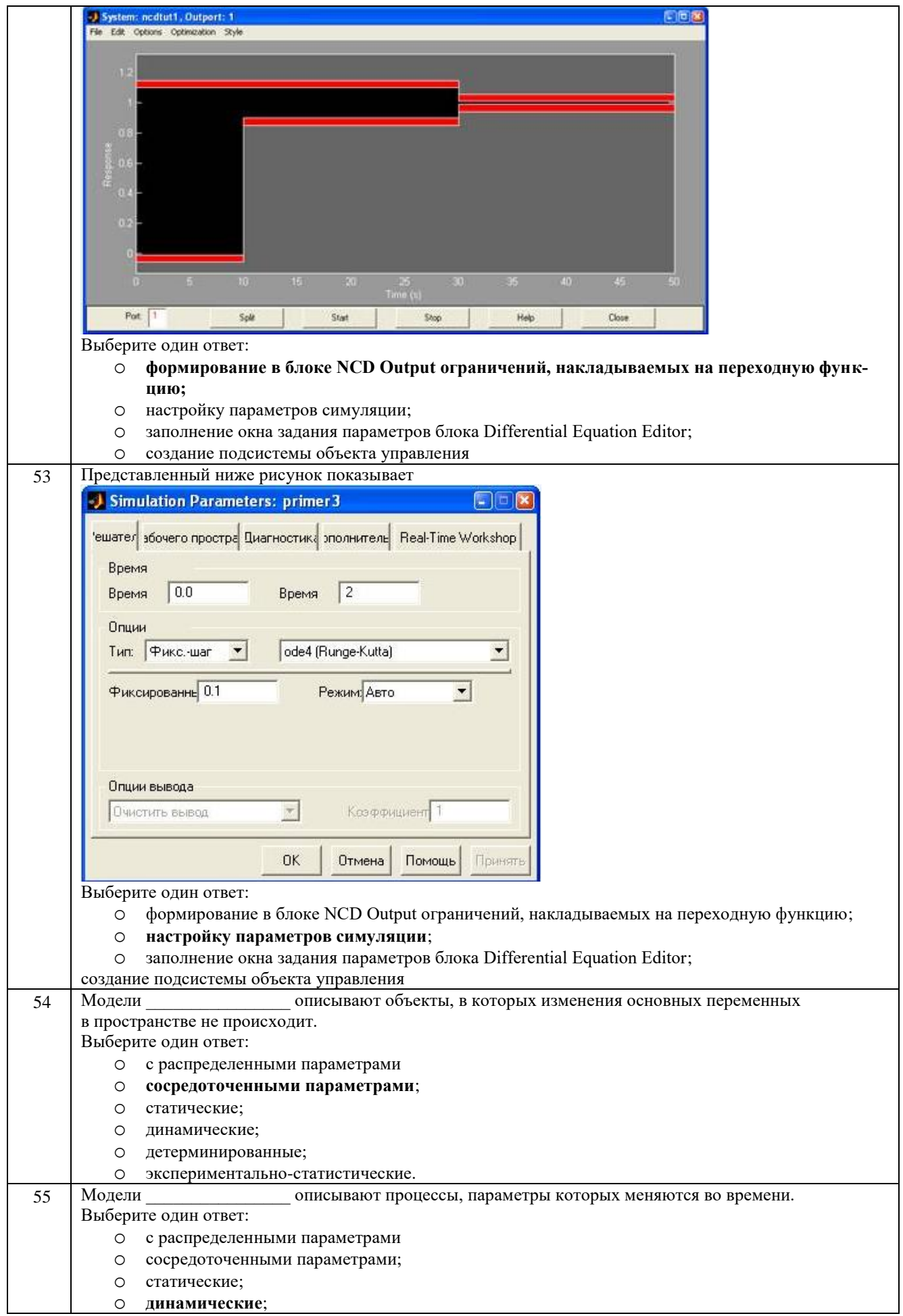

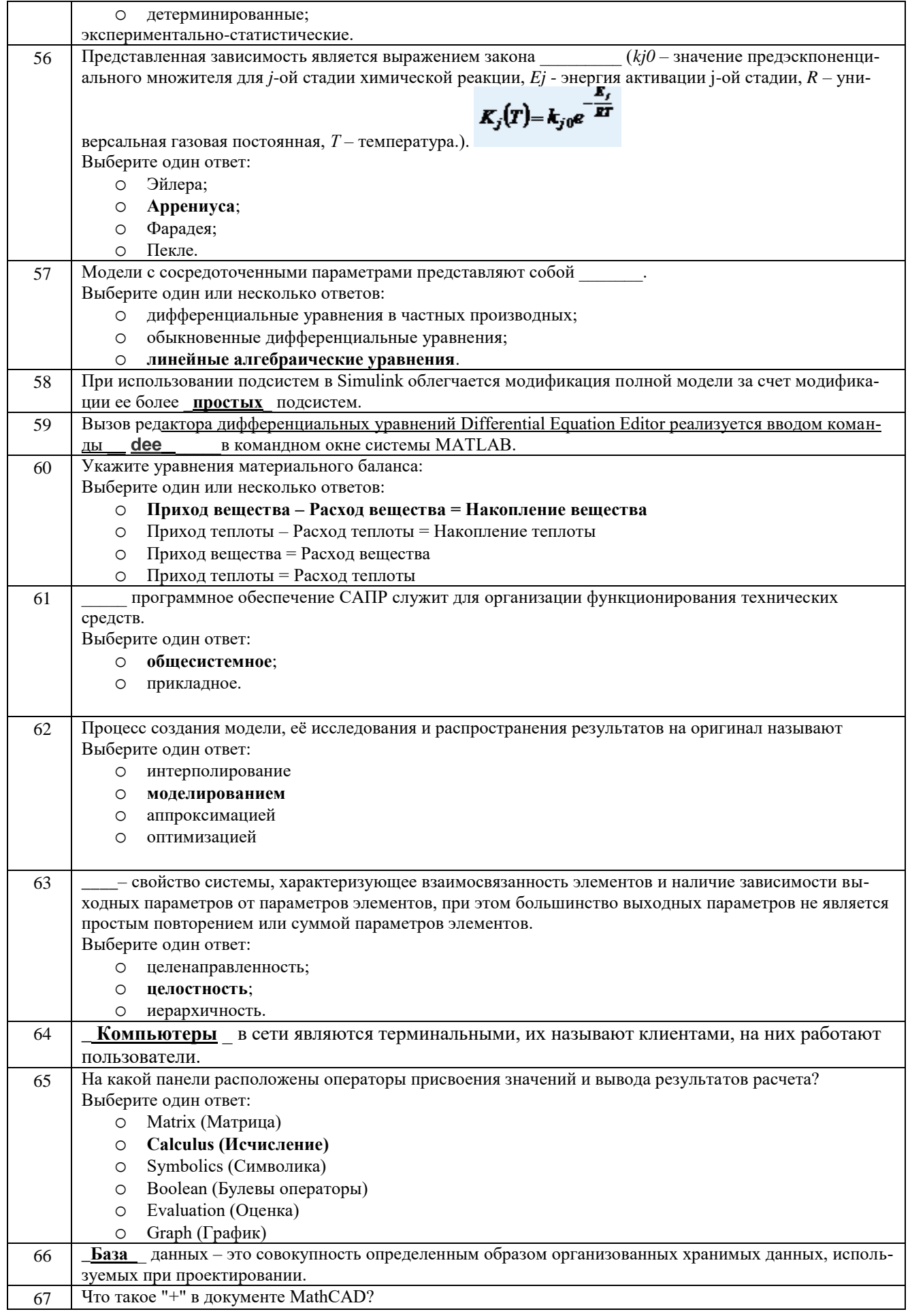

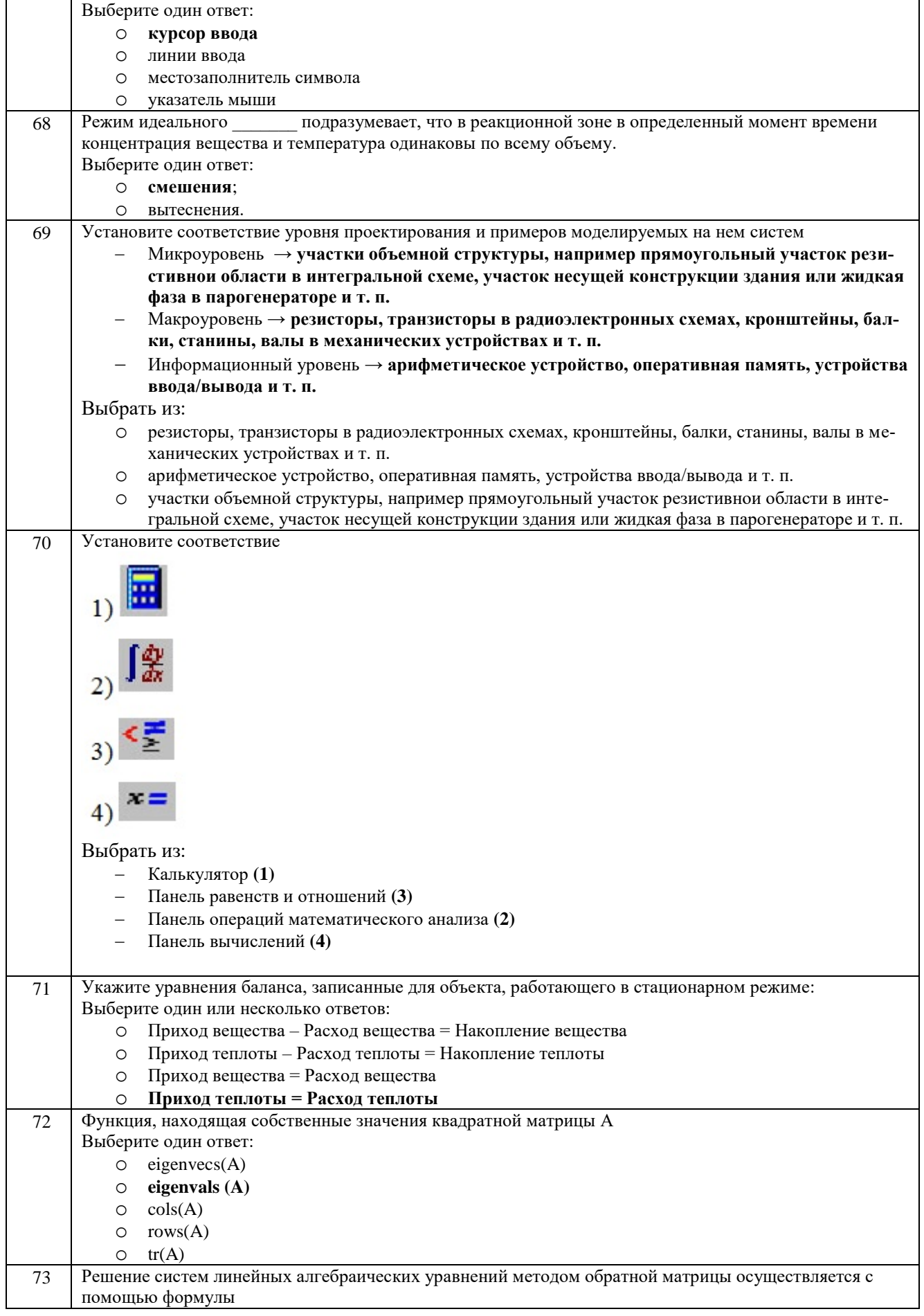

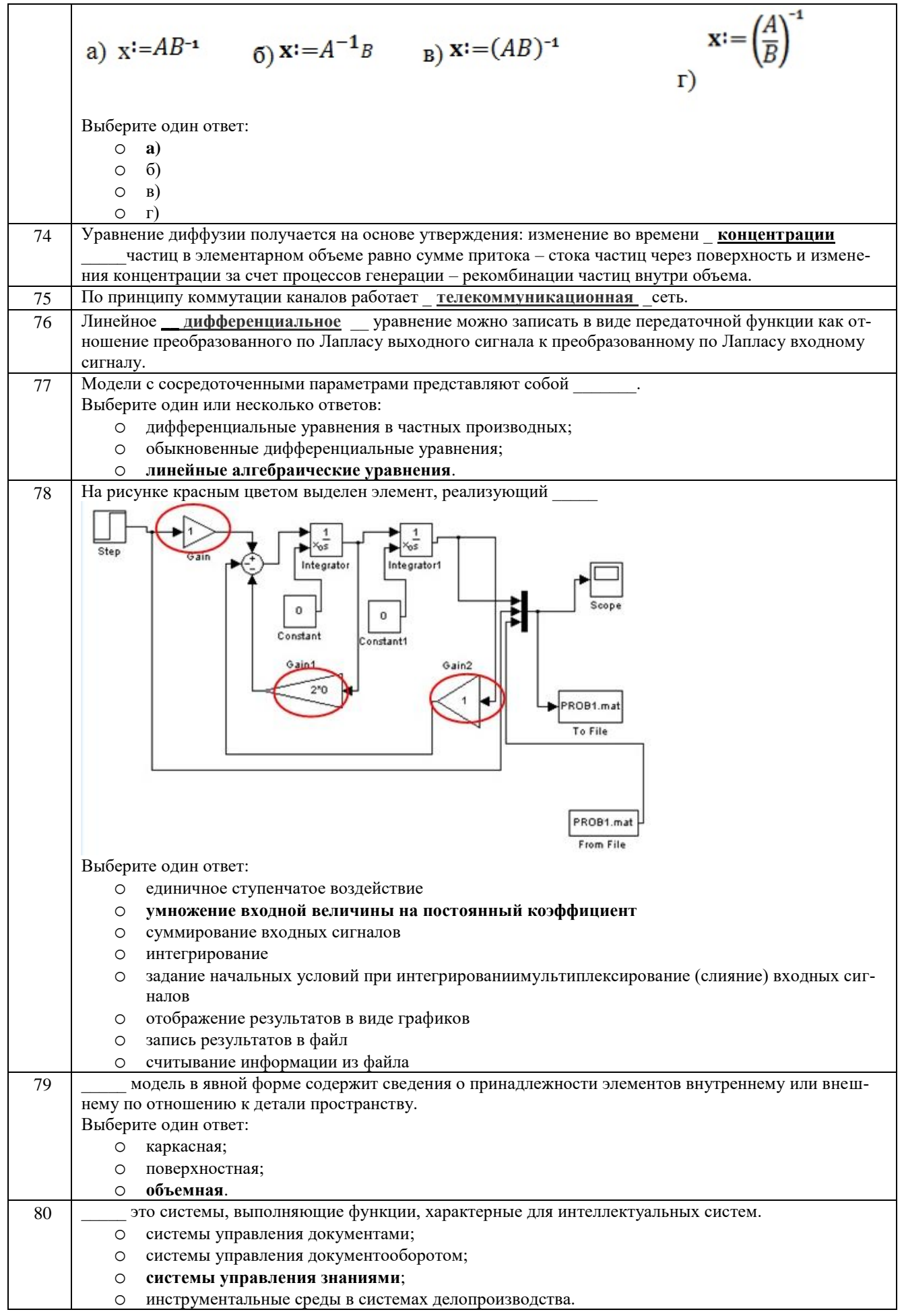

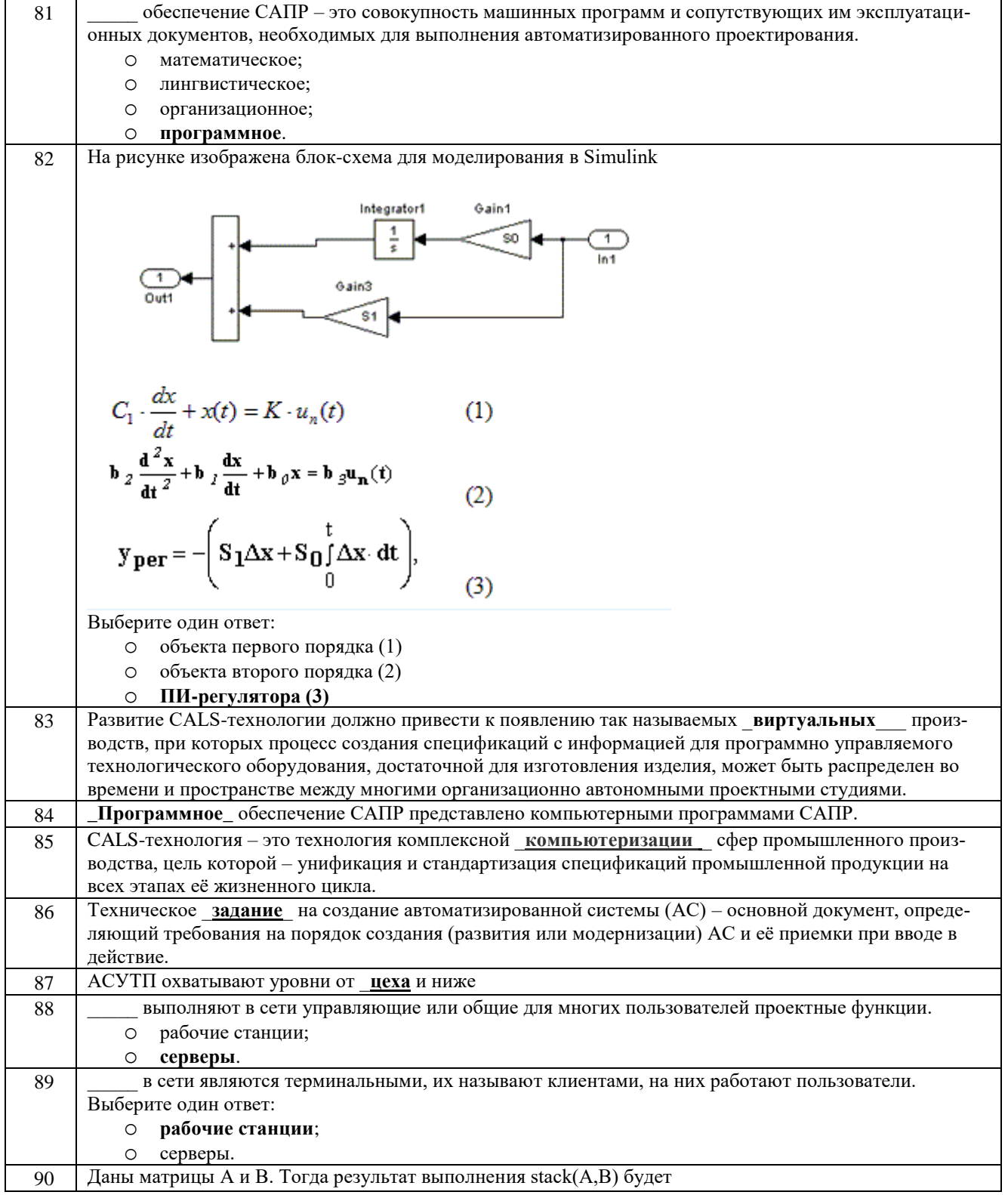

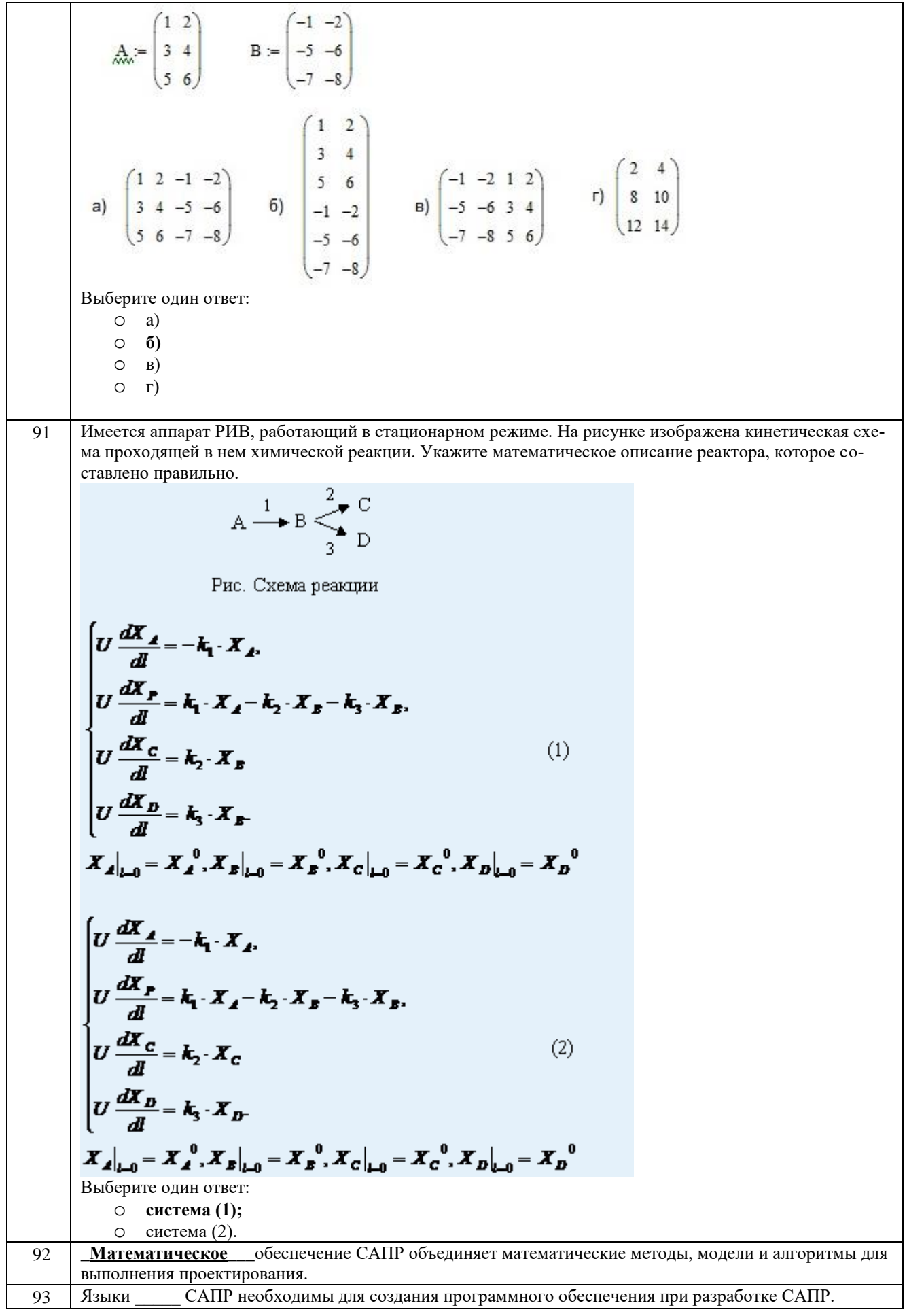

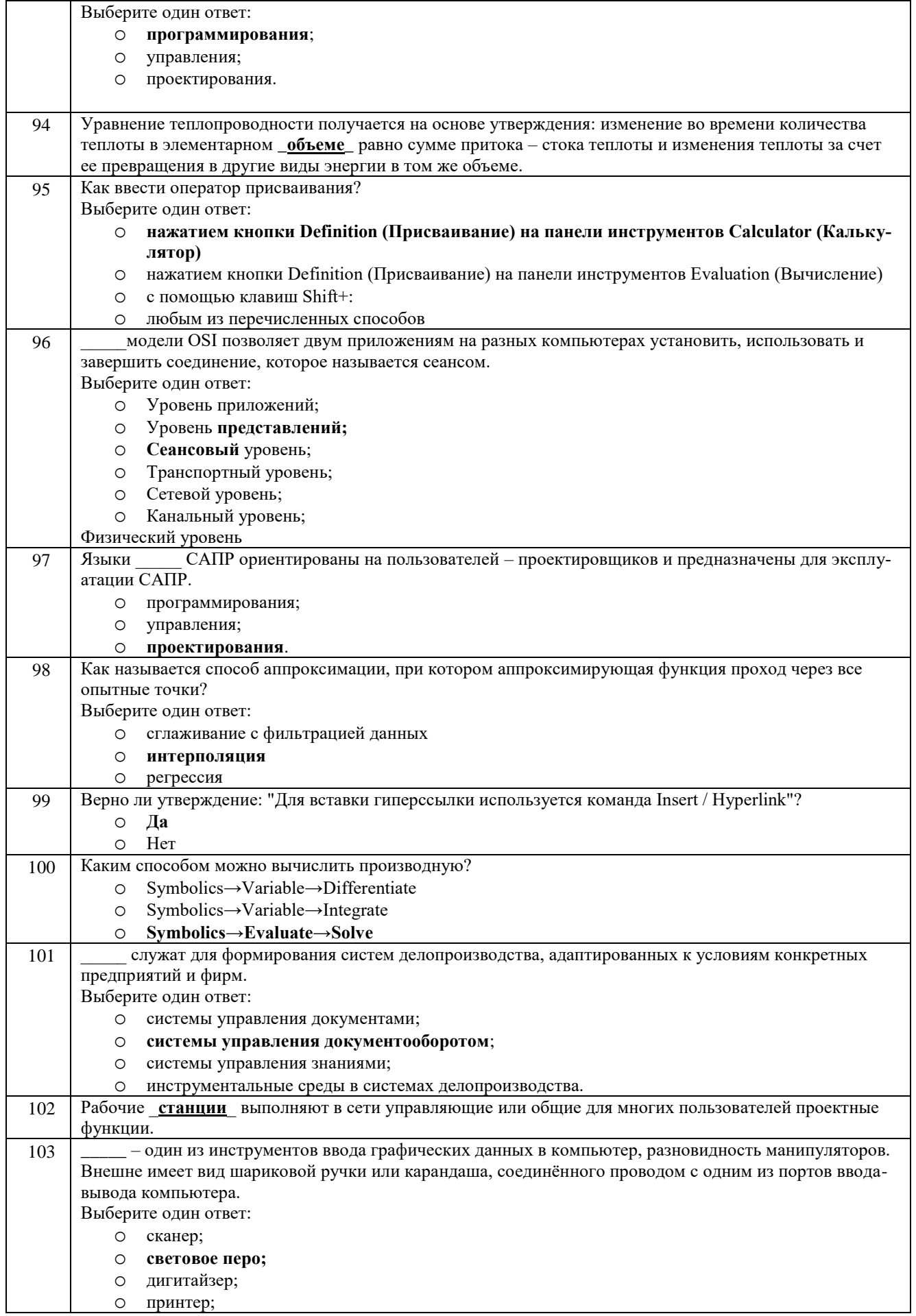

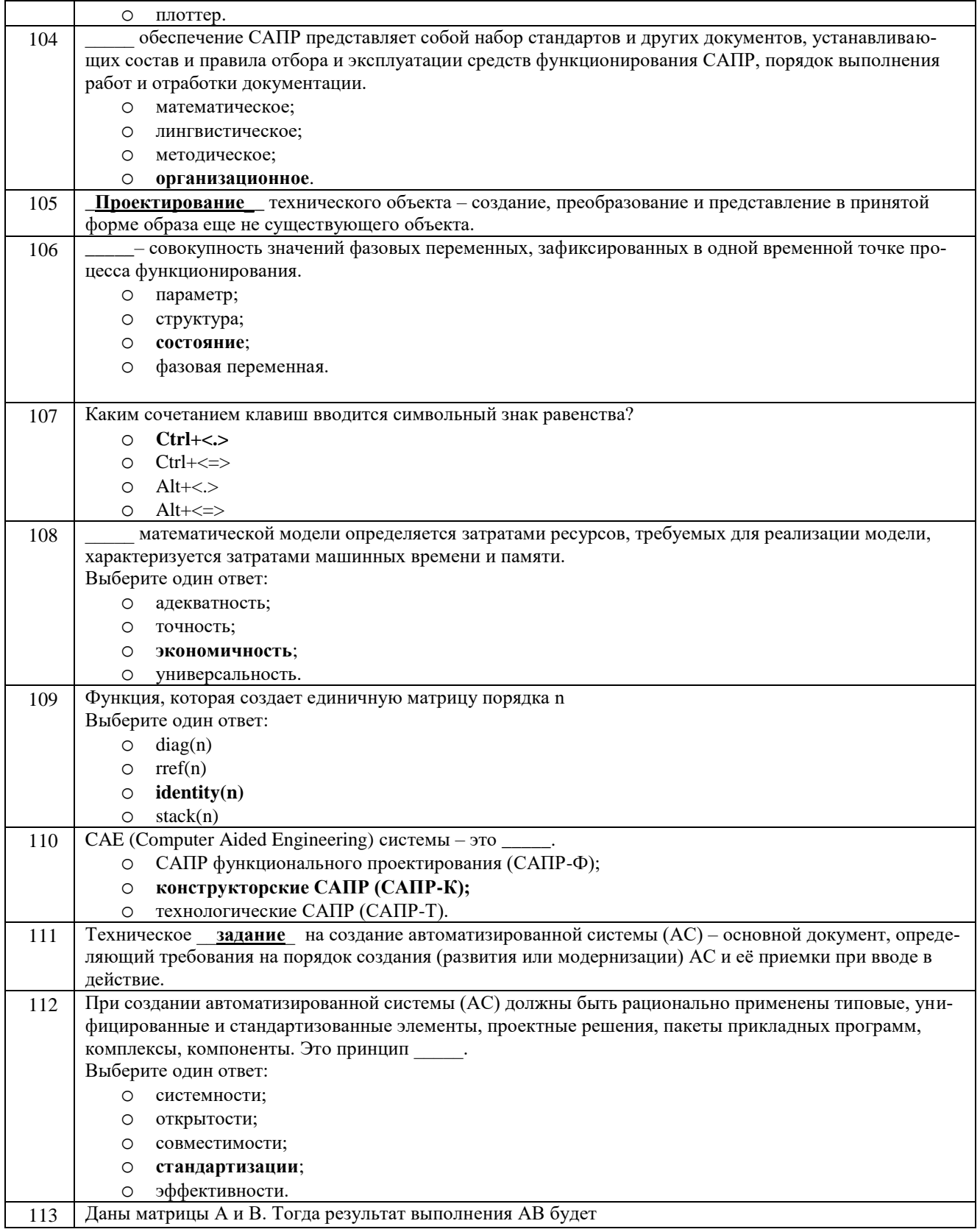

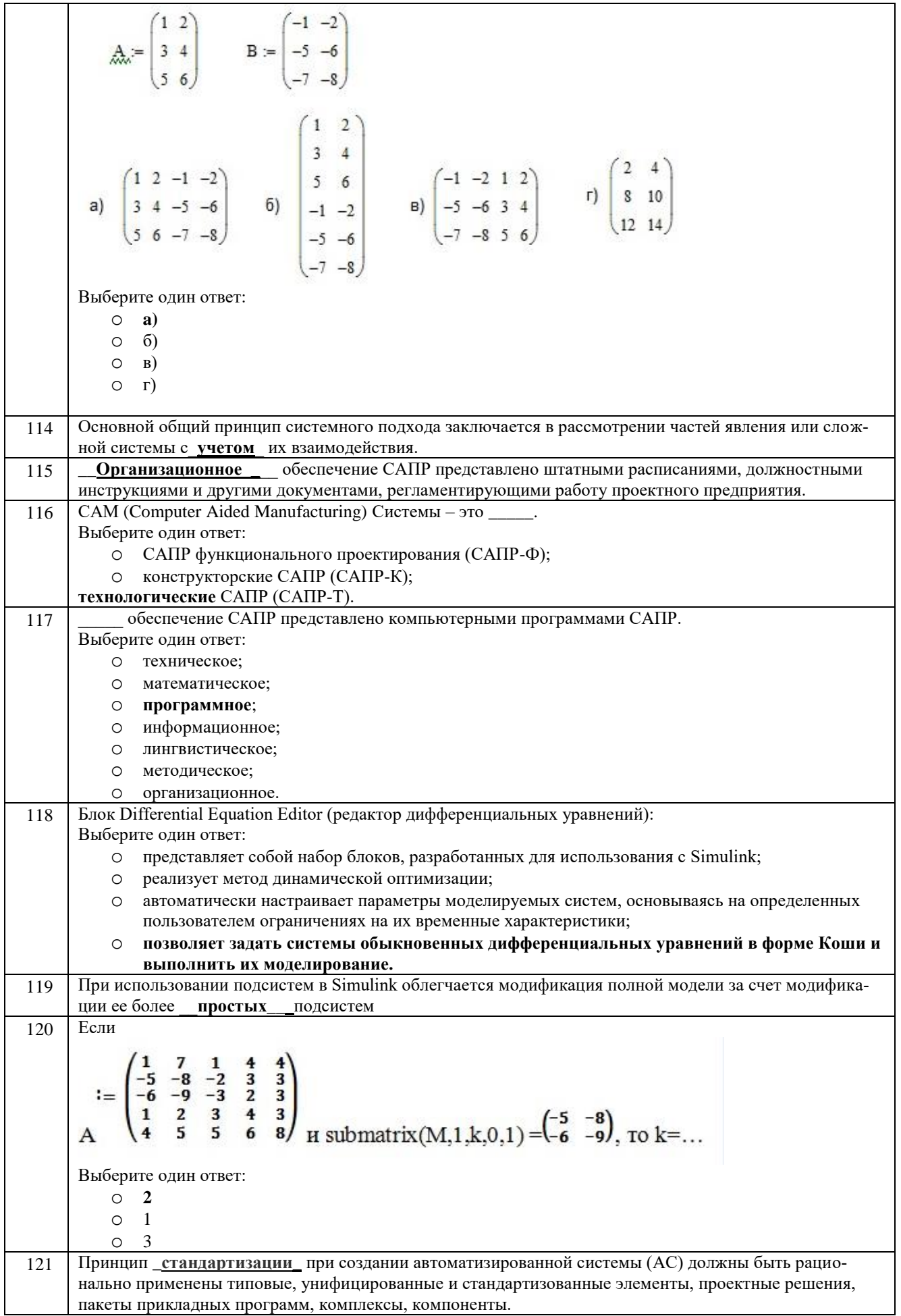

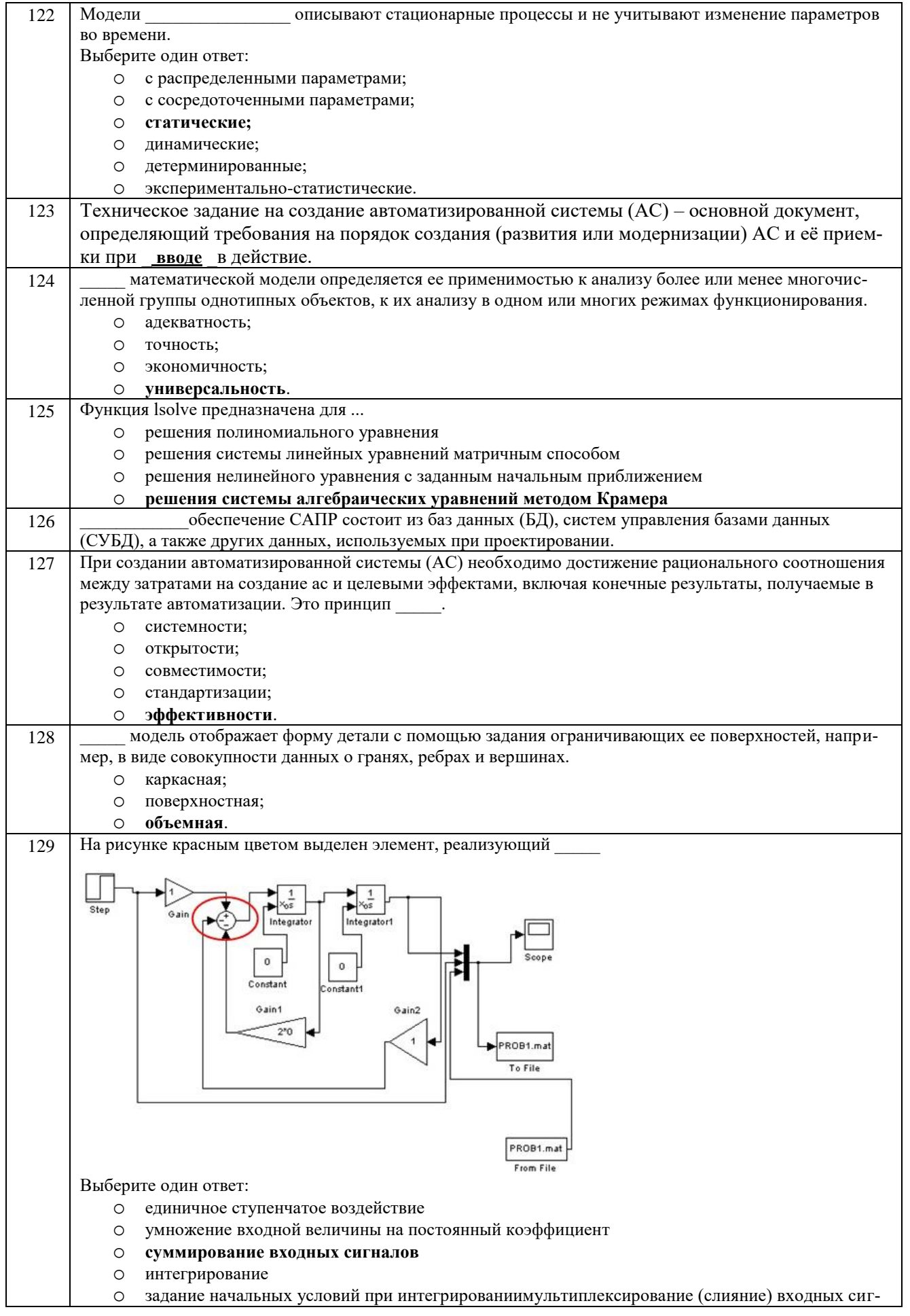

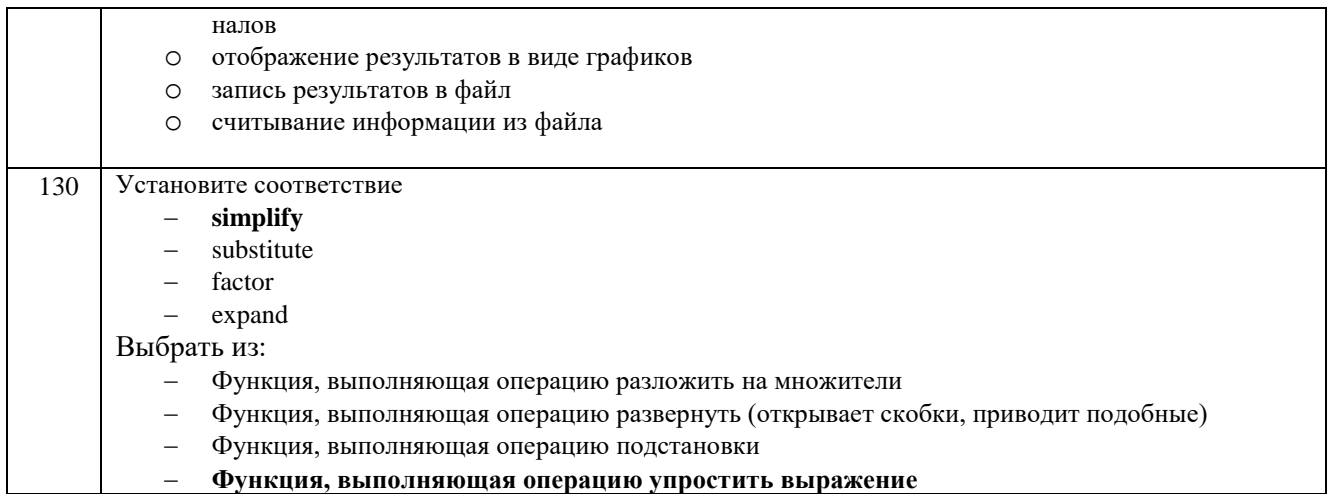

#### 3.2 Кейс - задания

#### 3.2.1 ПКв-4 - Разработка новых технологий и средств механизации, автоматизации и роботизации промышленных линий по производству пищевой продукции

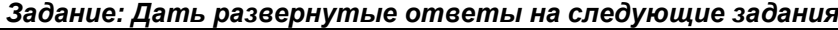

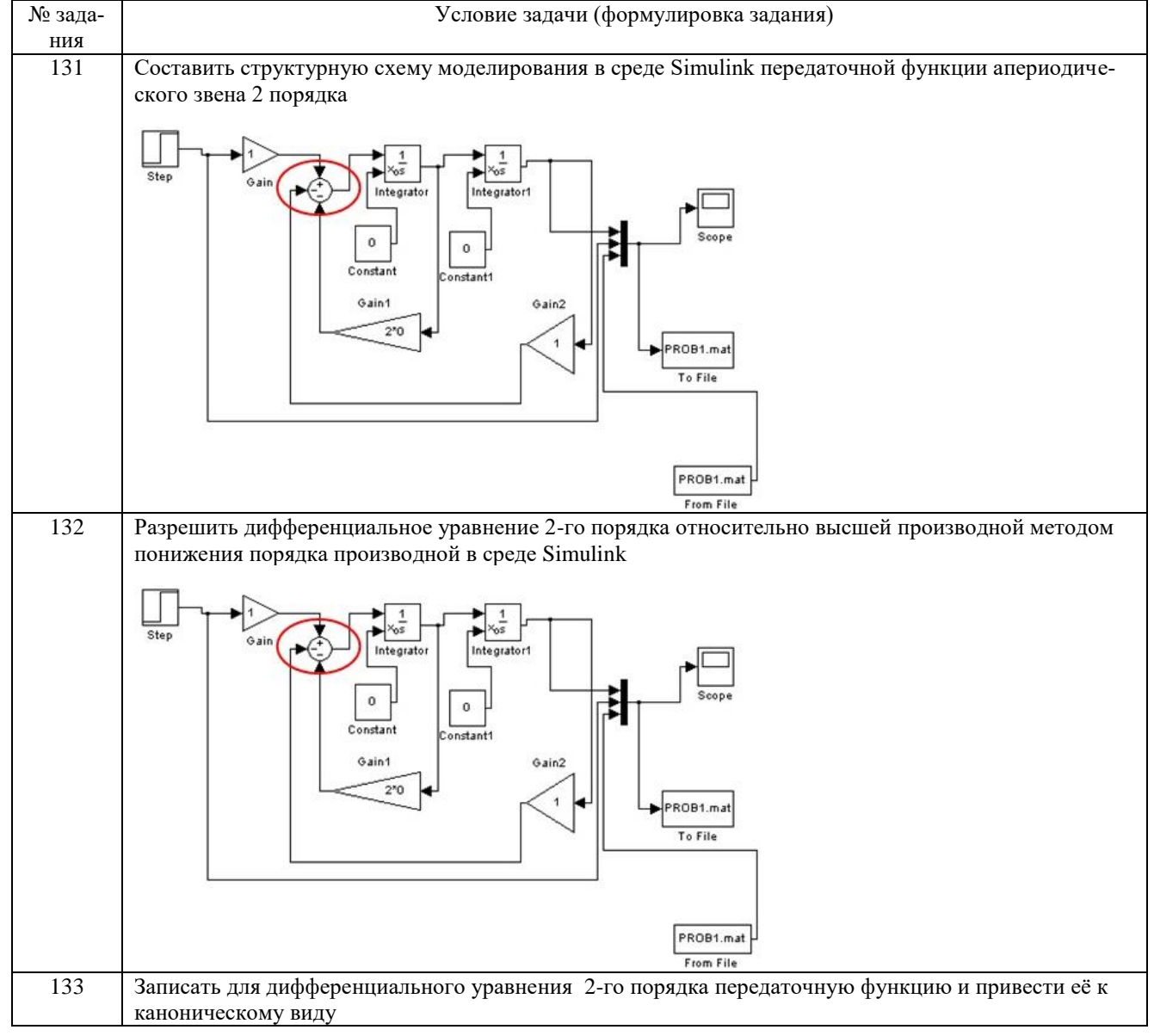

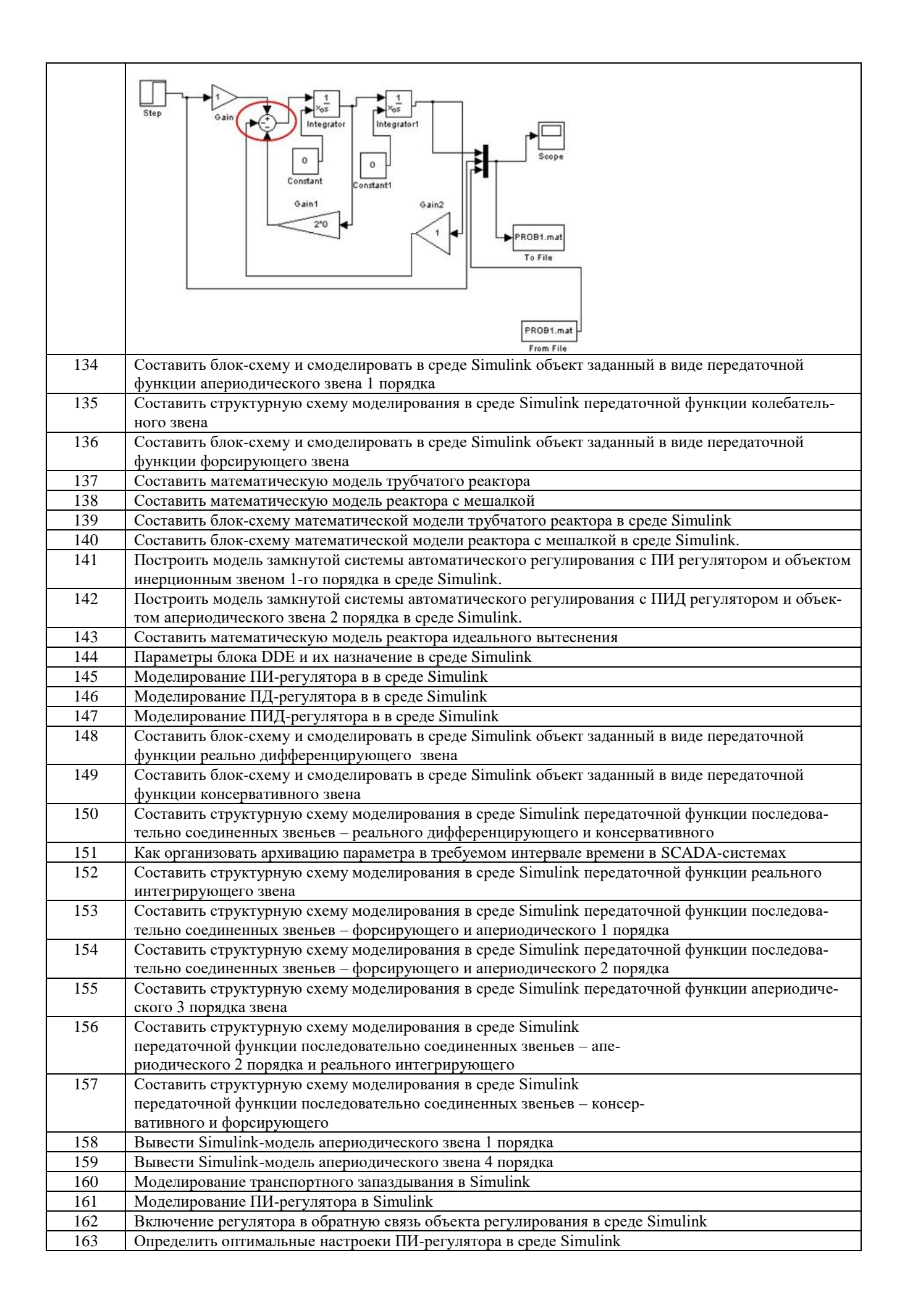

#### **3.3 Собеседование (вопросы к экзамену, защите лабораторных работ)** *3.3.1 ПКв-4 -* **Разработка новых технологий и средств механизации, автоматизации и роботизации промышленных линий по производству пищевой продукции**

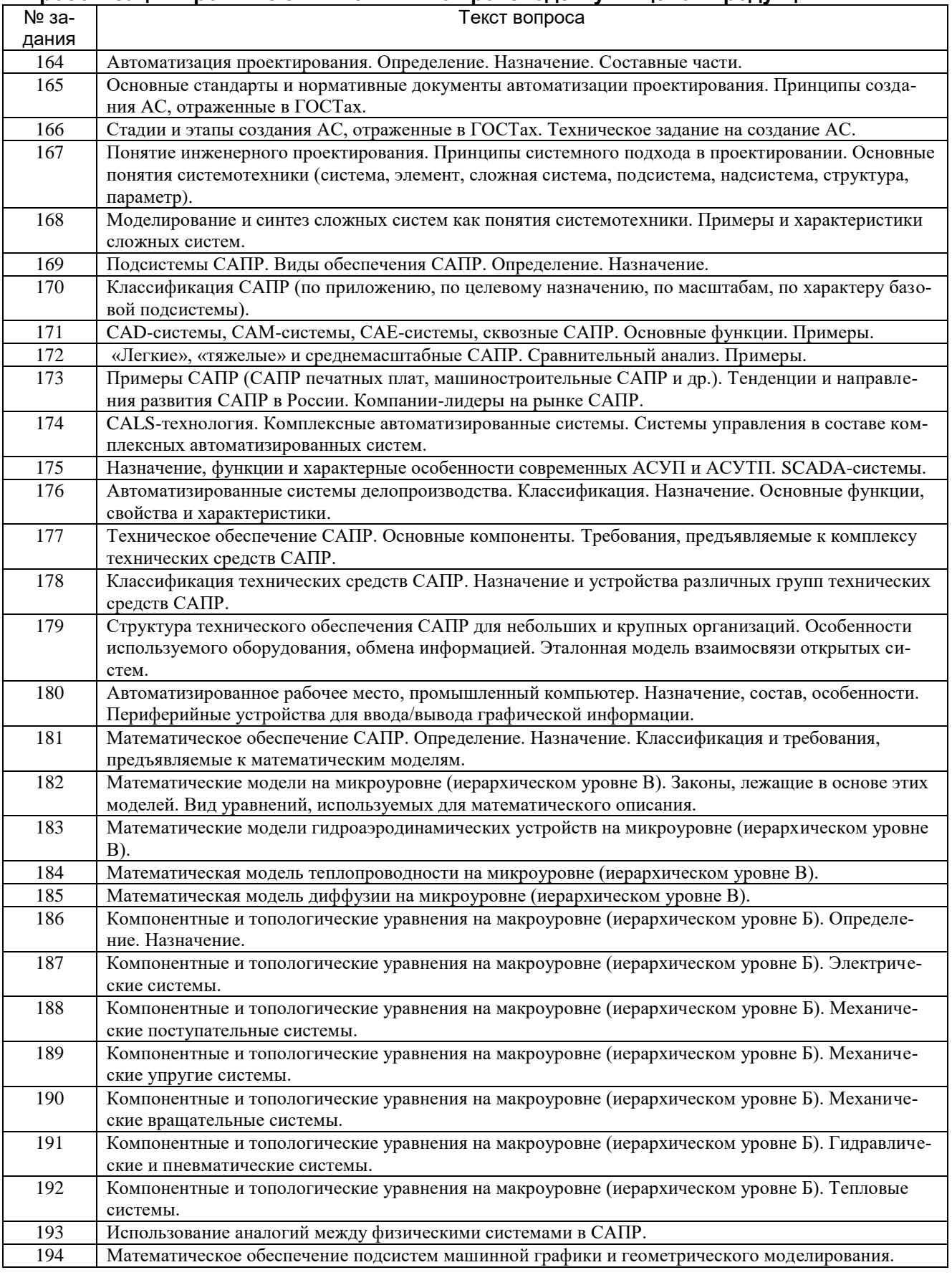

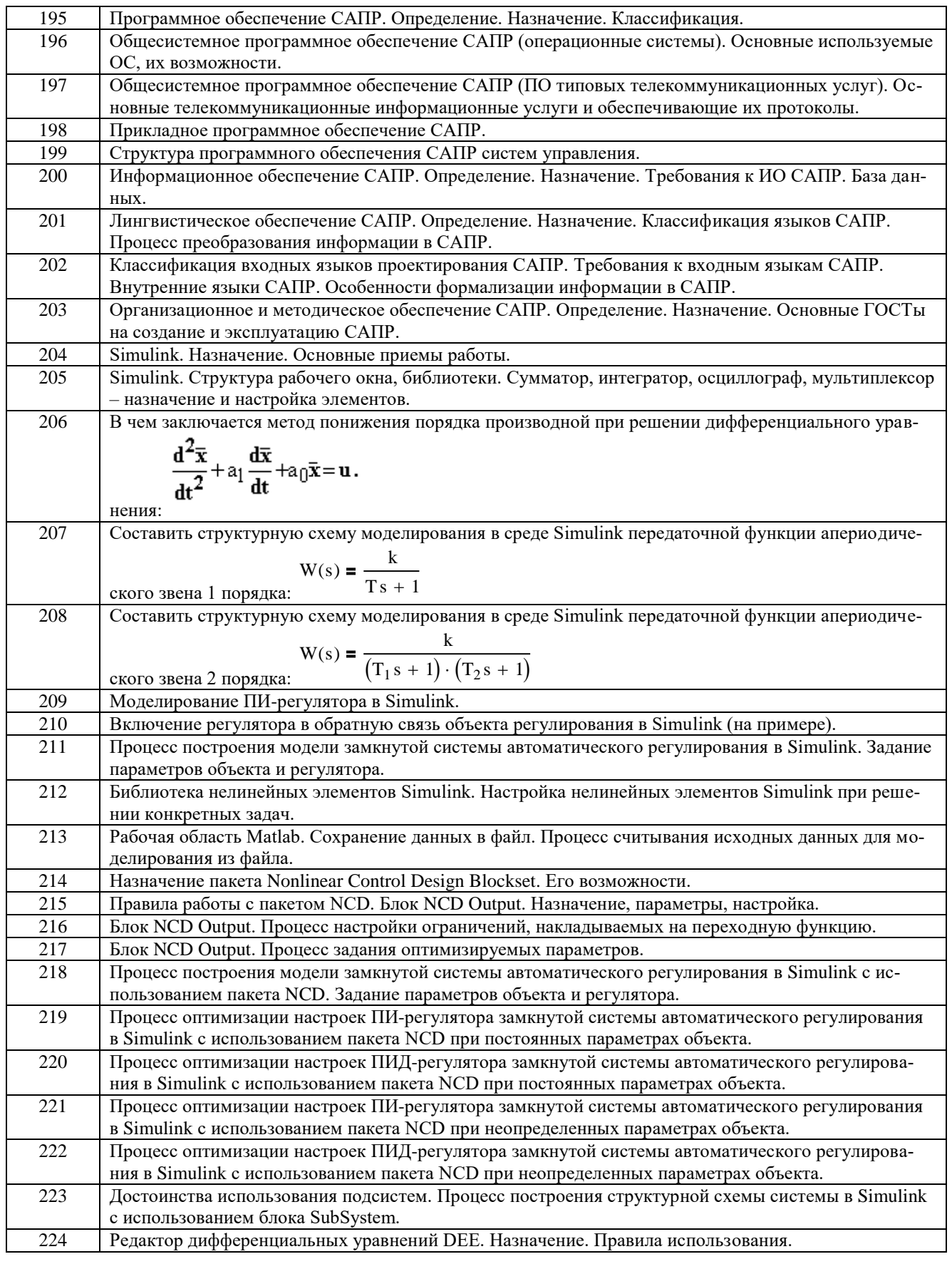

**4. Методические материалы, определяющие процедуры оценивания знаний, умений, навыков и (или) опыта деятельности, характеризующих этапы формирования компетенций.**

Процедуры оценивания в ходе изучения дисциплины знаний, умений и навыков, характеризующих этапы формирования компетенций, регламентируются положениями:

- П ВГУИТ 2.4.03 Положение о курсовых, экзаменах и зачетах;

- П ВГУИТ 4.1.02 Положение о рейтинговой оценке текущей успеваемости.

Для оценки знаний, умений, навыков студентов по дисциплине **«Автоматизированное проектирование средств и систем управления»** применяется балльно-рейтинговая система.

**Рейтинговая система** оценки осуществляется в течение всего семестра при проведении аудиторных занятий, показателем ФОС является текущий опрос в виде собеседования, сдачи тестов, кейс-заданий, задач и сдачи разделов курсового проекта по предложенной преподавателем теме, за каждый правильный ответ студент получает 5 баллов (зачтено - 5, незачтено - 0). Максимальное число баллов по результатам текущей работы в семестре 50.

**Бальная система** служит для получения экзамена и/или зачета по дисциплине.

Максимальное число баллов за семестр – 100.

Максимальное число баллов по результатам текущей работы в семестре – 50.

Максимальное число баллов на экзамене и/или зачете – 50.

Минимальное число баллов за текущую работу в семестре – 30.

Студент, набравший в семестре менее 30 баллов, может заработать дополнительные баллы, отработав соответствующие разделы дисциплины или выполнив обязательные задания, для того, чтобы быть допущенным до экзамена и/или зачета.

Студент, набравший за текущую работу менее 30 баллов, т.к. не выполнил всю работу в семестре по объективным причинам (болезнь, официальное освобождение и т.п.) допускается до экзамена и/или зачета, однако ему дополнительно задаются вопросы на собеседовании по разделам, выносимым на экзамен и/или зачет.

В случае неудовлетворительной сдачи экзамена и/или зачета студенту предоставляется право повторной сдачи в срок, установленный для ликвидации академической задолженности по итогам соответствующей сессии. При повторной сдаче экзамена и/или зачета количество набранных студентом баллов на предыдущем экзамене и/или зачете не учитывается.

Экзамен и/или зачет может проводиться в виде тестового задания и кейс-задач или собеседования и кейс-заданий и/или задач.

Для получения оценки «отлично» суммарная бально-рейтинговая оценка студента по результатам работы в семестре и на экзамене должна составлять 90 и выше баллов;

- оценки «хорошо» суммарная бально-рейтинговая оценка студента по результатам работы в семестре и на экзамене должна составлять от 75 до 89,99 баллов;

- оценки «удовлетворительно» суммарная бально-рейтинговая оценка студента по результатам работы в семестре и на экзамене должна составлять от 60 до 74,99 баллов;

- оценки «неудовлетворительно» суммарная бально-рейтинговая оценка студента по результатам работы в семестре и на экзамене должна составлять менее 60 баллов.

Для получения оценки «зачтено» суммарная бально-рейтинговая оценка студента по результатам работы в семестре и на зачете должна быть не менее 60 баллов.

5. Описание показателей и критериев оценивания компетенций на различных этапах их формирования, описание шкал оценивания для<br>каждого результата обучения по дисциплине

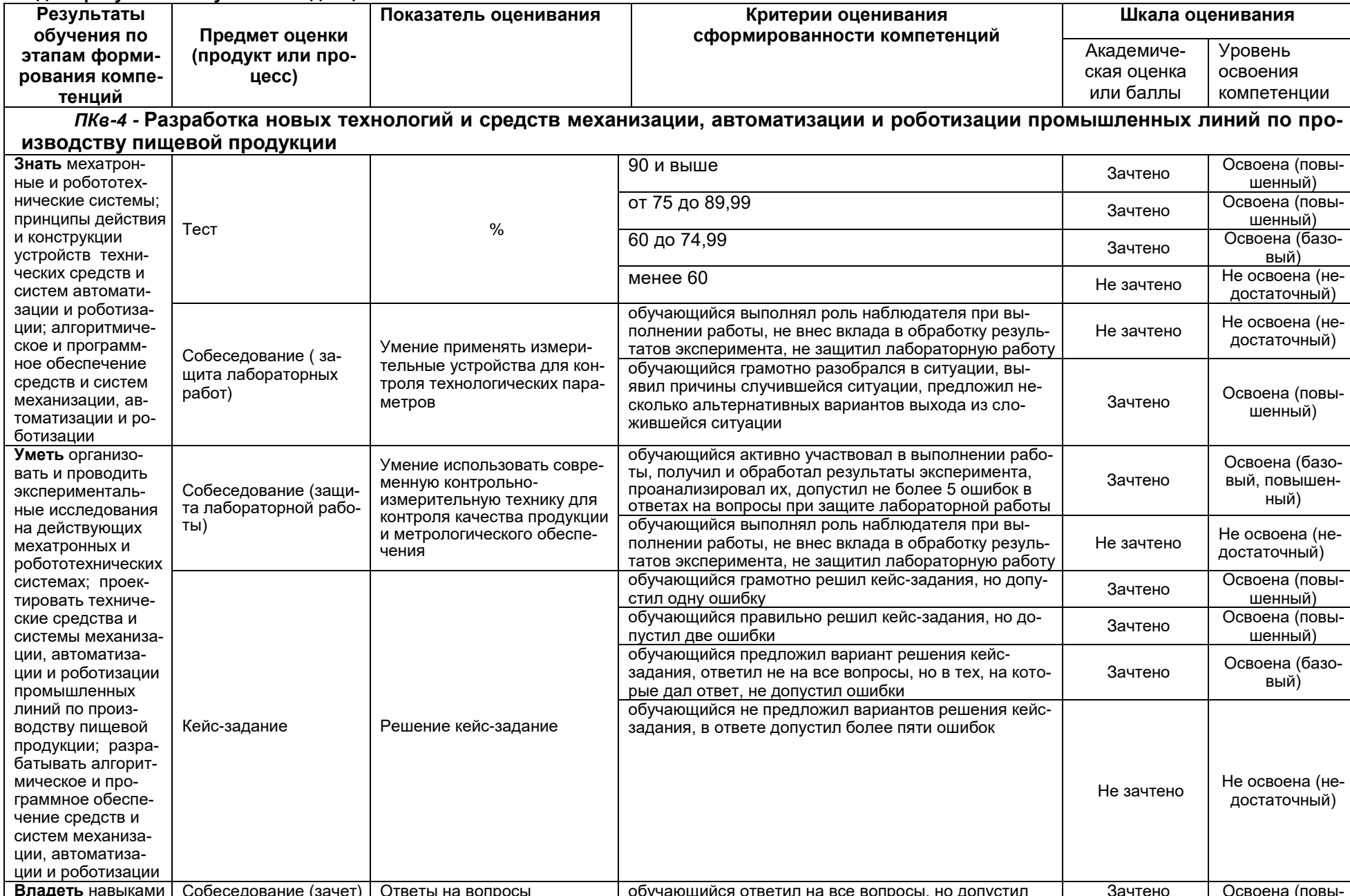

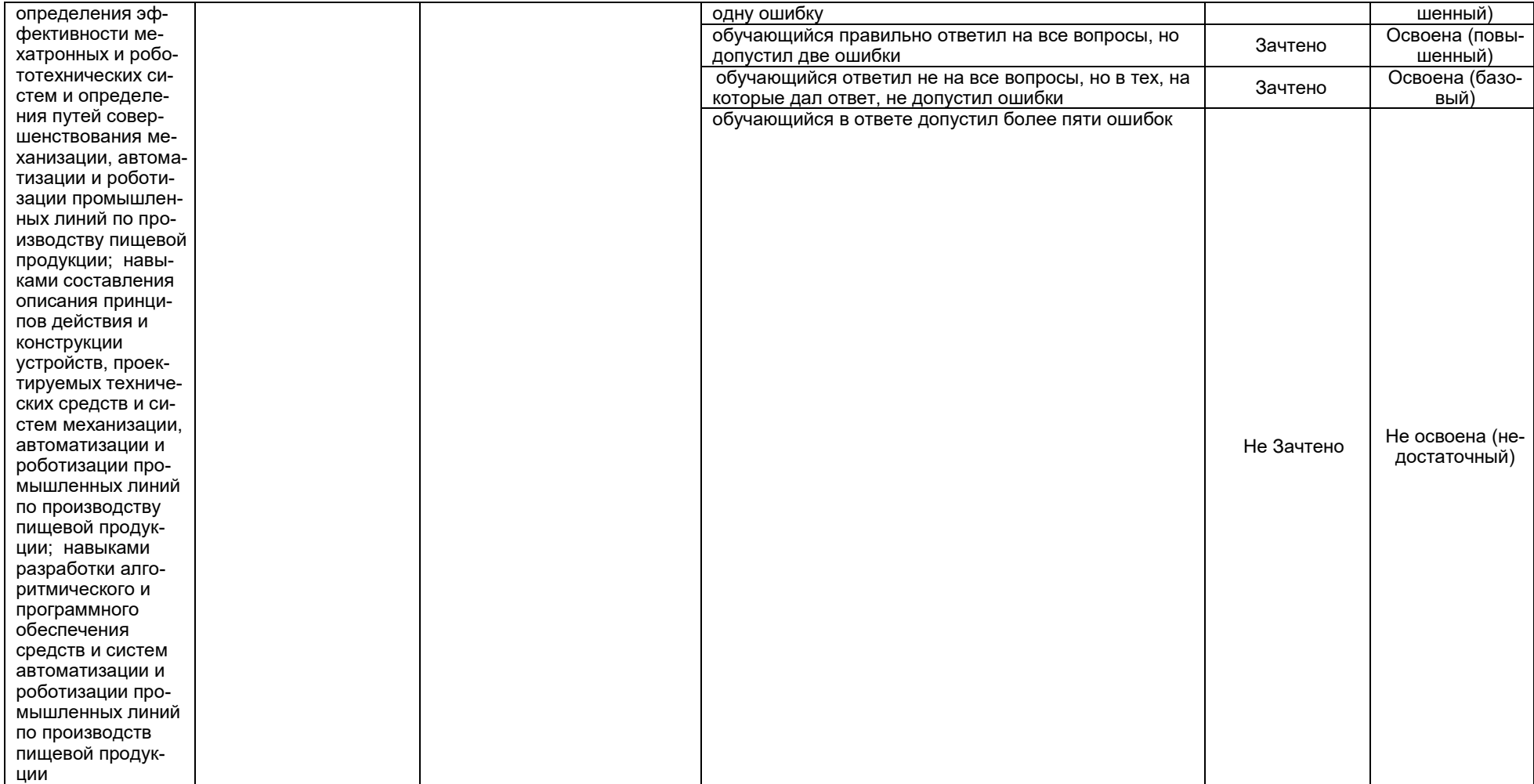